## Klasické plánování

### Radek Mařík

#### CVUT FEL, K13133

### 16. dubna 2014

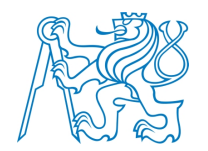

Radek Mařík (marikr@felk.cvut.cz) Klasické plánování a v 16. dubna 2014 1/77

# Obsah

### 1 Pojem plánování

- **o** Definice
- · Koncepční model
- · Typologie plánovačů

### 2 Reprezentace

- **o** [ST](#page-1-0)RIPS
- o [PDD](#page-3-0)L

### 3 [Me](#page-8-0)tody plánování

- · Logika a prohledávání
- · Stavový prostor
- · [Pro](#page-15-0)stor plánů
- · Plá[nova](#page-15-0)cí grafy

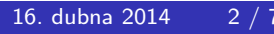

**REC** 

#### Pojem plánování **Definice**

# Koncept plánu [Nau09]

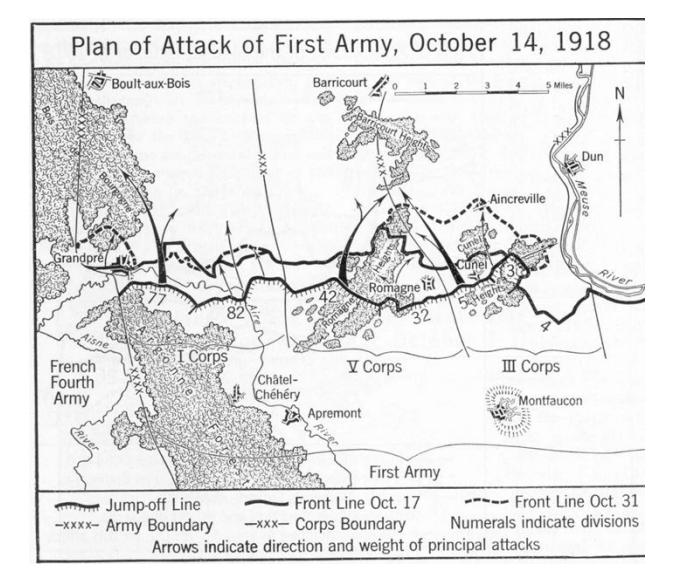

#### Plán

- · mnoho definic a pohledů ....
- · Schéma, program nebo metoda připravená dopředu k dosažení nějakého cíle.

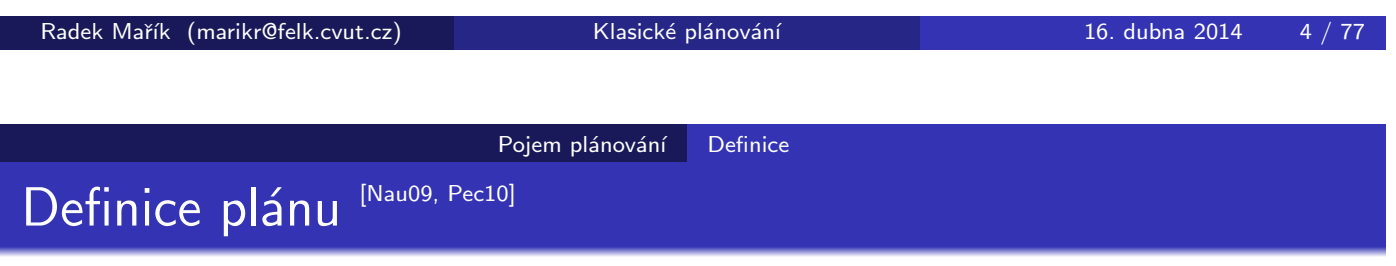

### Plánování

- · Uvažování o hypotetické interakci mezi agentem a prostředím vzhledem k dané úloze.
- · Motivací k procesu plánování je zdůvodnění, že daná dle plánu provedená sada akcí změní prostředí tak, aby bylo dosaženo vytčeného cíle či řešení zadání úlohy.

<span id="page-1-0"></span>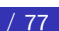

#### Pojem plánování **Definice**

# Plánování a rozvrhování [Nau09]

- Rozvrhování . . . přiřazuje řadě procesů zdroje s časovým omezením,
- · Plánování . . . uvažuje možné interakce mezi komponentami plánu.

#### Plánování

- · Dáno: počáteční stav, cílový stav, operátory.
- · Hledáme sekvenci operátorů, které dosáhnou na cílový stav z počátečního stavu
	- výběr příslušných akcí, uspořádáním akcí, zahrnutí kauzalit

#### Rozvrhování

- · Dáno: zdroje, akce, omezení.
- · Hledáme rozvrh, který vyhovuje omezením
	- uspořádání akcí, přiřazení zdrojů, splnění omezení.

Radek Mařík (marikr@felk.cvut.cz) Klasické plánování a neboli 16. dubna 2014 6/77

Pojem plánování Definice

Reálné aplikace - průzkum vesmíru [Nau09]

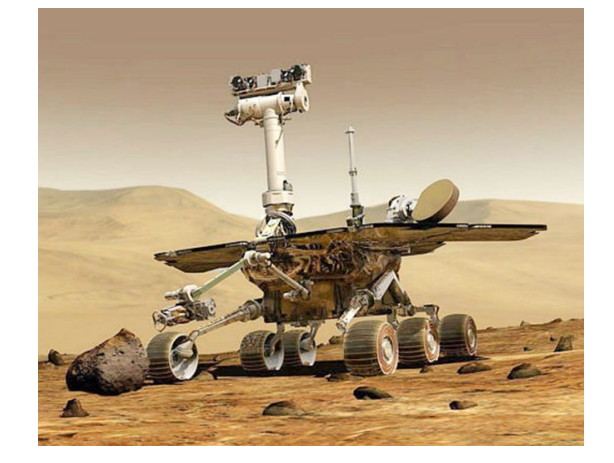

#### Projekty

- Autonomní plánování, rozvrhování, řízení
	- NASA: JPL a Ames.
- Remote Agent Experiment (REX)
	- Deep Space 1.
- Mars Exploration Rover (MER)

# Koncepční model plánování I [Nau09]

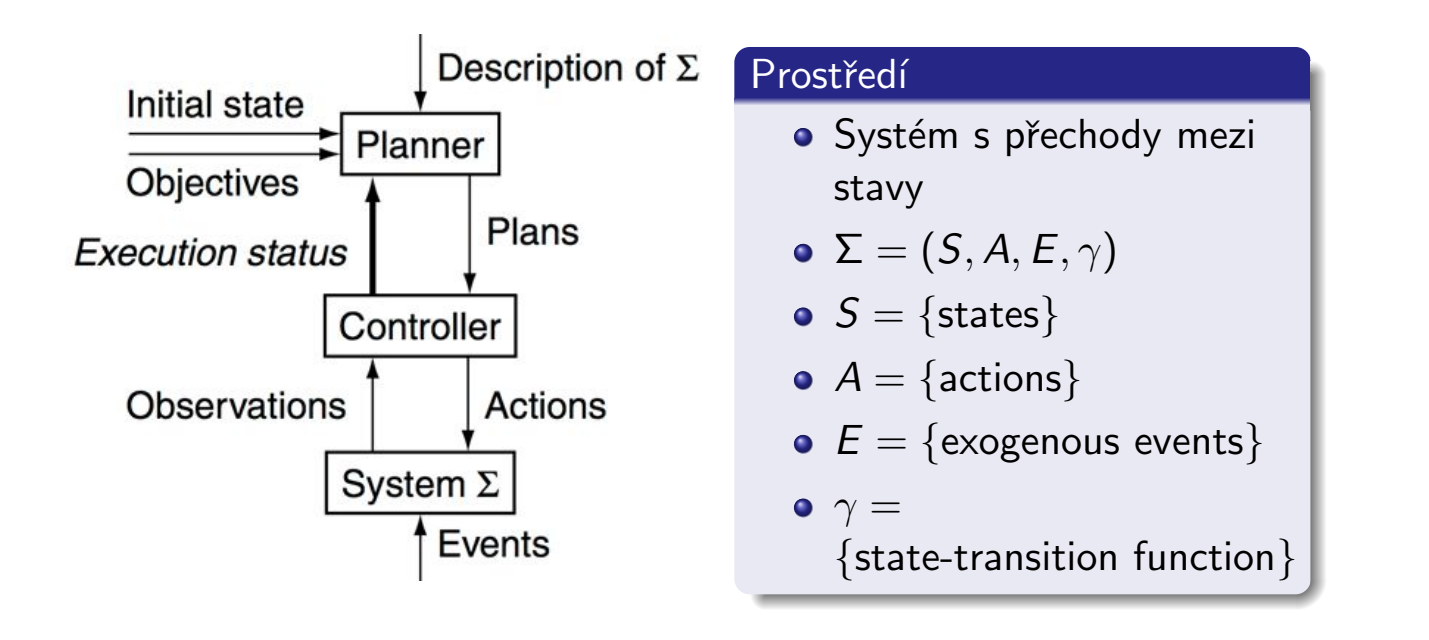

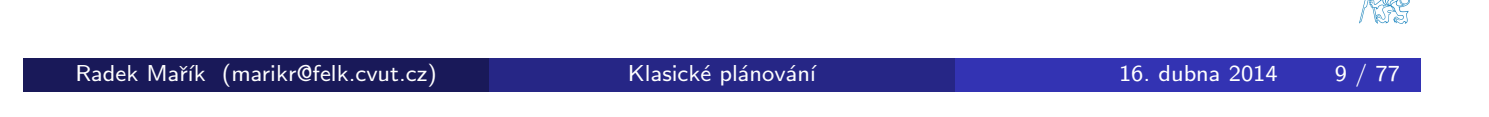

Pojem plánování | Koncepční model

# Roboty v docích [Wic11]

#### Ilustrace plánovacích procedur

- · přístav s něko[l](#page-33-0)ika místy (doky)
- o lodě.
- o sklady s kontejnery
- · parkovací místa pro
	- vlaky,
	- · nákladní auta
- $\bullet$  cíl:
	- vyložit/naložit lodě atd.
	- · přemísťovat kontejnery pomocí robotů

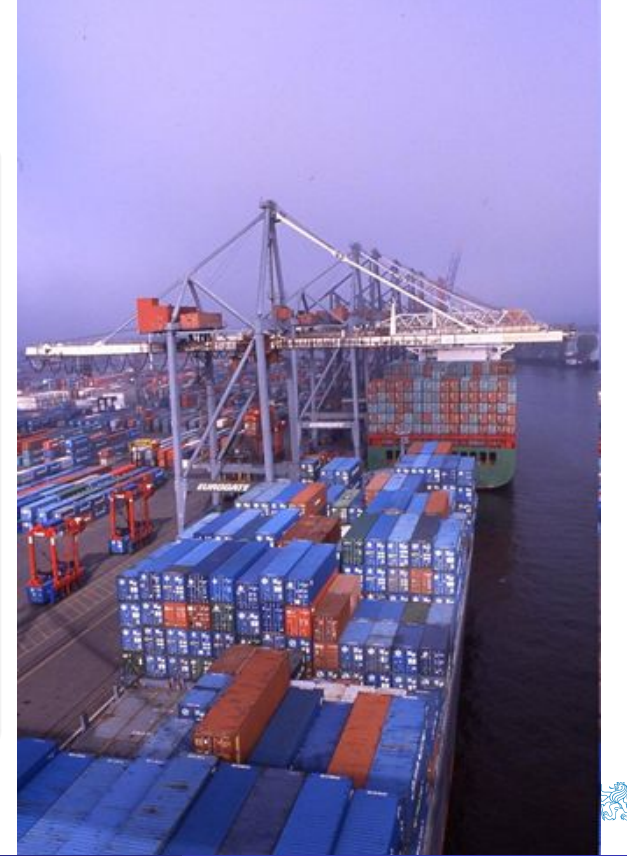

<span id="page-3-0"></span>

# Příklad přechodového systému [Nau09]

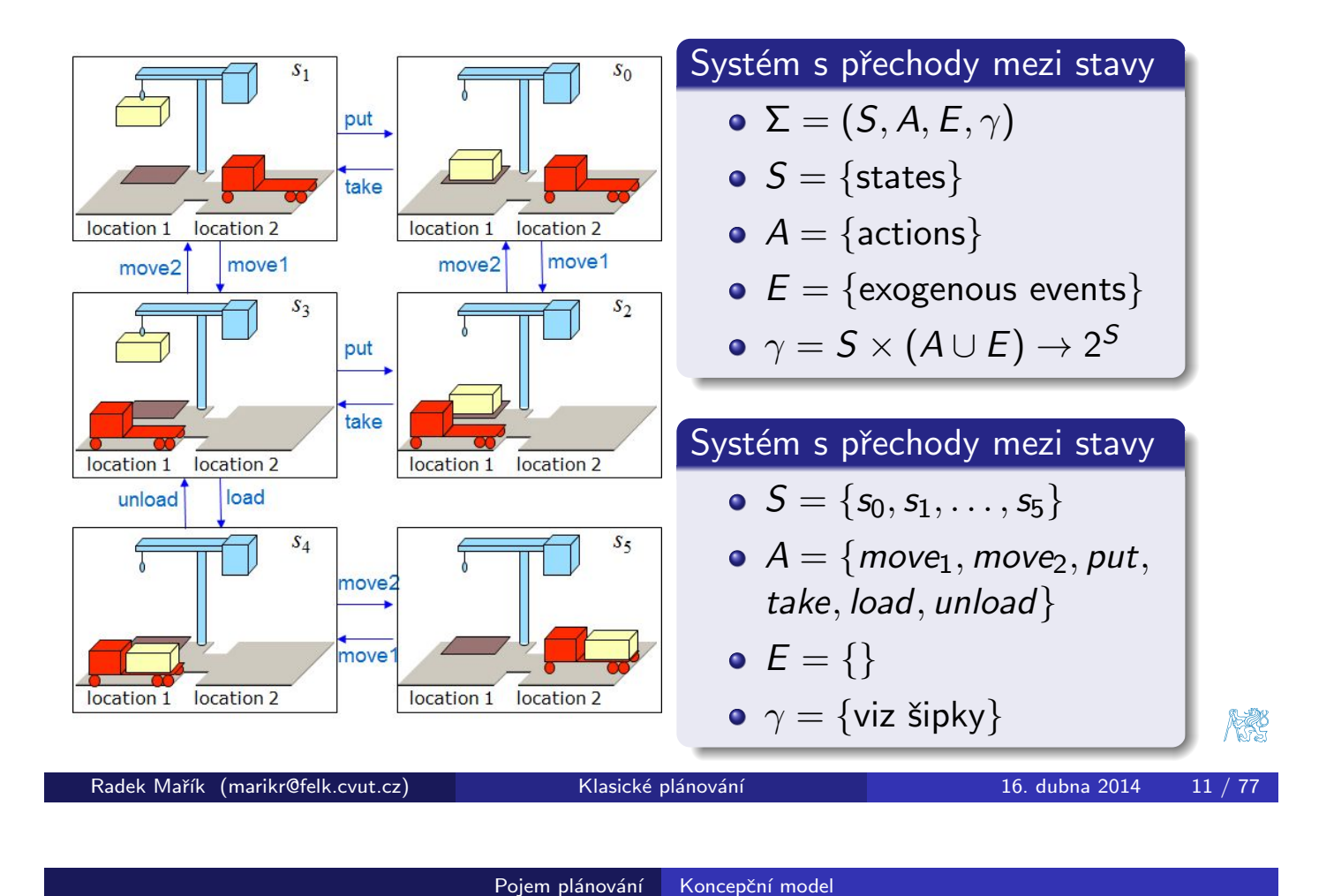

Koncepční model plánování I [Nau09]

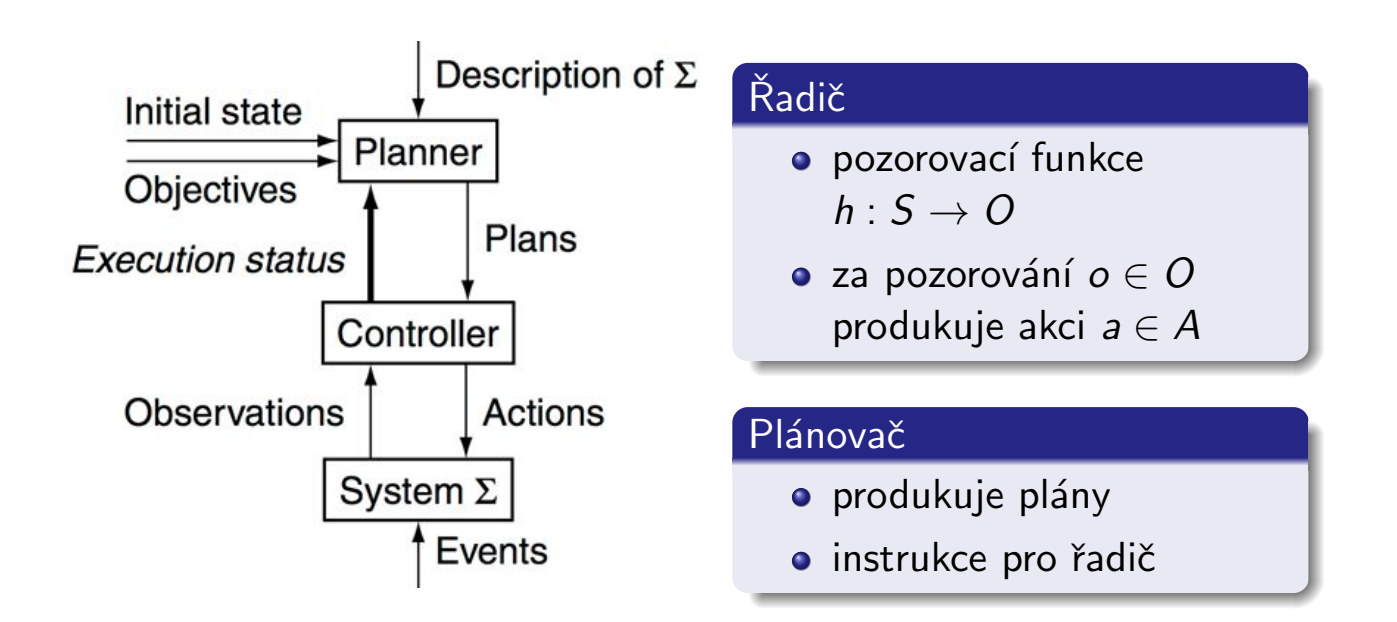

## Plánovací úloha [Nau09]

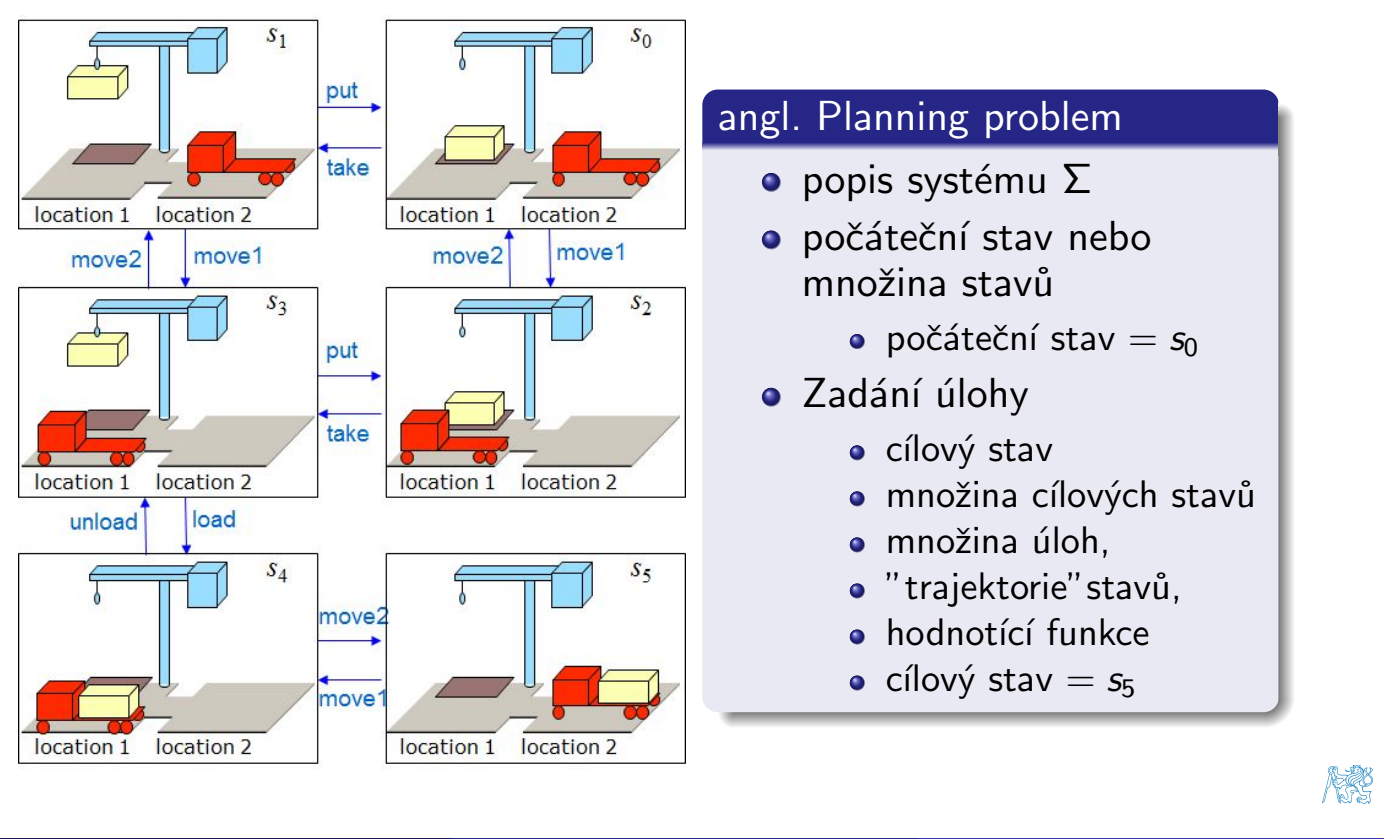

Radek Mařík (marikr@felk.cvut.cz) klasické plánování hostine a 16. dubna 2014 13 / 77

Pojem plánování | Koncepční model

 $PI$ án  $^{[Nau09]}$ 

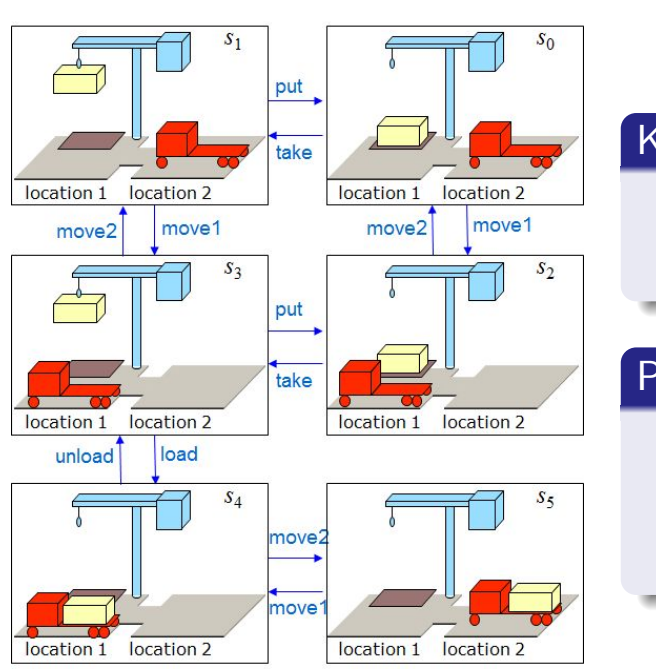

### Klasický plán

- **·** sekvence akcí
- $\bullet$  < take, move<sub>1</sub>, load, move<sub>2</sub> >

### Postup, taktika (angl. policy)

- · částečná funkce z S do A
- $\{(s_0,\text{take}), (s_1,\text{move}_1),$  $(s_3, load), (s_4, move_2) \}$

#### Pojem plánování Typologie plánovačů

# Typy plánovačů<sup>[Nau09]</sup>

#### Plánovače pro specifickou doménu

- navrženy a vyladěny pro danou doménu
- · nebudou pracovat dobře (jestli vůbec) v jiné doméně
- většina úspěšných reálných plánovačů pracuje tímto způsobem

#### Plánovače nezávislé na doméně

- v principu pracuje v jakékoliv plánovací doméně
- o nepoužívá žádnou doménově specifickou znalost s vyjímkou definic základních akcí
- v praxi je neproveditelné, aby pracovalo pro každou možnou doménu,
- · zavedení řady zjednodušujících předpokladů
	- · klasické plánování
	- zaměřena většina výzkumu automatizovaného plánování

Radek Mařík (marikr@felk.cvut.cz) klasické plánování hostinic († 16. dubna 2014 16. / 77

Pojem plánování Typologie plánovačů

# Omezující předpoklady Mau09]

- A0: Konečný systém
	- konečně mnoho stavů, akcí, událostí
- A1: Plně pozorovatelný
	- řadič vždy může pozorovat současný stav
- **A2[: D](#page-33-0)[ete](#page-6-0)[rm](#page-33-0)[in](#page-6-0)istický** 
	- každá akce má pouze jediný výstup
- · A3: Statický (žádné vnější události)
	- změny jsou způsobeny pouze akcemi řadiče
- A4: Dosažitelnost cílů
	- $\bullet$  existence množiny cílových stavů  $S_{\rm g}$
- **A5: Sekvenční plány** 
	- **•** plán je lineárně uspořádaná sekvence akcí  $\langle a_0, a_1, \ldots, a_n \rangle$
- A6: Implicitní čas
	- · žádné časové prodlevy, lineární sekvence okamžitých stavů
- A7: Off-line plánování
	- plánovač nezná aktuální stav běhu

<span id="page-6-0"></span>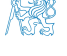

- Vychází ze všech 8 omezujících předpokladů
	- · Offline generování sekvencí akcí pro deterministické, statické, konečné systémy s úplnou znalostí, dosažitelnými cíli a implicitním časem.
- · Redukuje se na následující úlohu:
	- Dáno  $(\Sigma,s_0,\mathcal{S}_g)$
	- Nalezni sekvenci akcí  $\pi = < a_0, a_1, \ldots, a_n >$ , která produkuje sekvenci přechodů mezi stavu  $< s_0, s_1, \ldots, s_n >$ takovou, že  $s_n \in S_g$ .
- · Metodou je vyhledávání cesty v grafu
	- $\bullet$  uzly = stavy
	- $\bullet$  hrany  $=$  akce
- $\bullet$  Je to triviální?

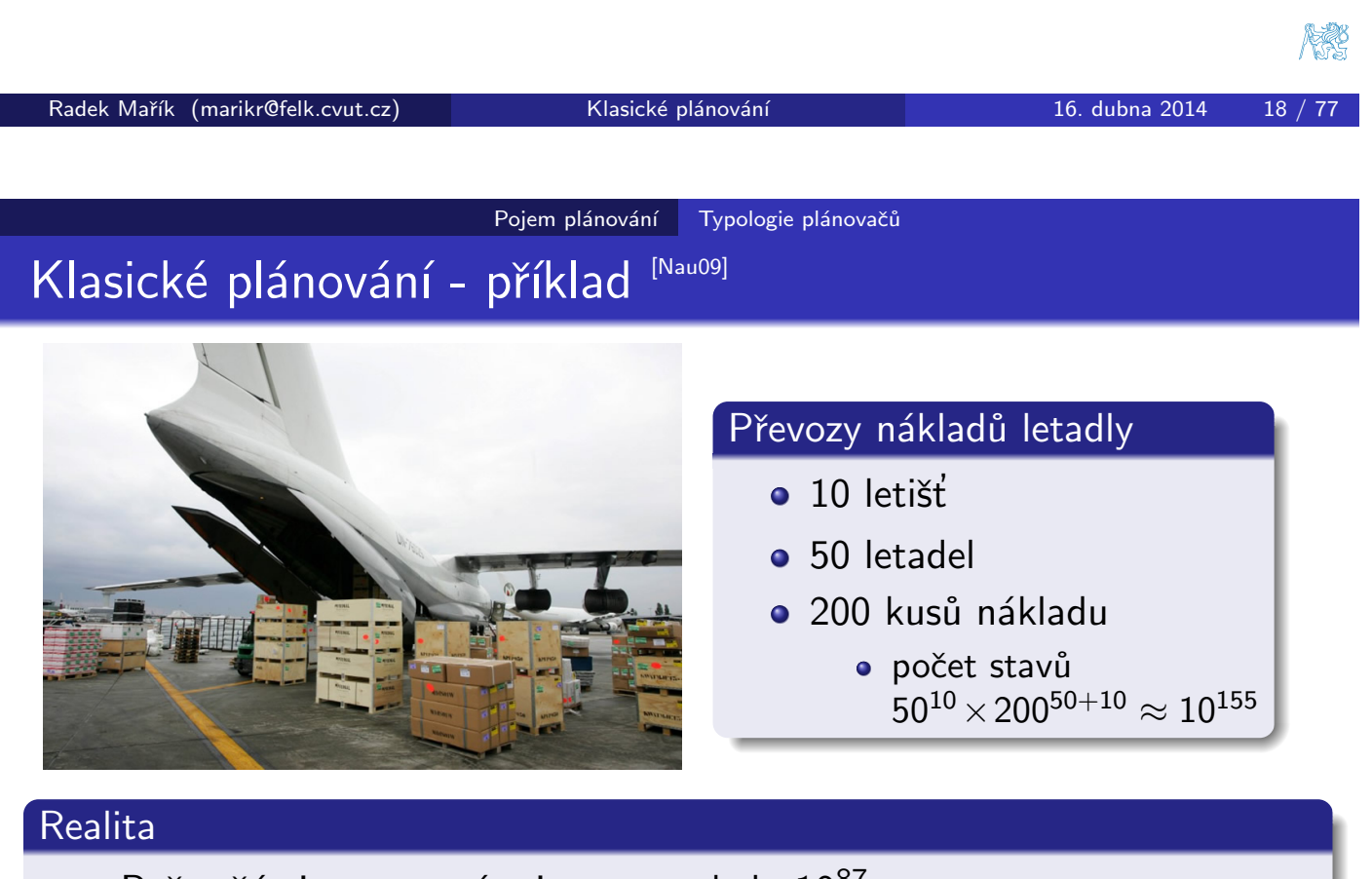

 $\bullet$  Počet částic ve vesmíru je pouze okolo  $10^{87}$ 

### Výzkum automatizovaného plánování

- · převážně klasické plánování
- · existují desítky (stovky) různých algoritmů

## Klasické representace [Wic11]

#### • reprezentace pomocí výroků

- stav světa je množina výroků
- akce obsahuje předpoklady ve formě výroků a efekty ve formě výroků, které se přidávají či smažou

#### **o STRIPS reprezentace**

- · podobně jako výroková reprezentace
- · místo výroků se však pracuje s literály prvého řádu

#### • reprezentace pomocí stavových proměnných

- stav je k-tice stavových proměnných  $\{x_1, \ldots, x_n\}$
- <span id="page-8-0"></span>• akce je parciální funkce nad stavy

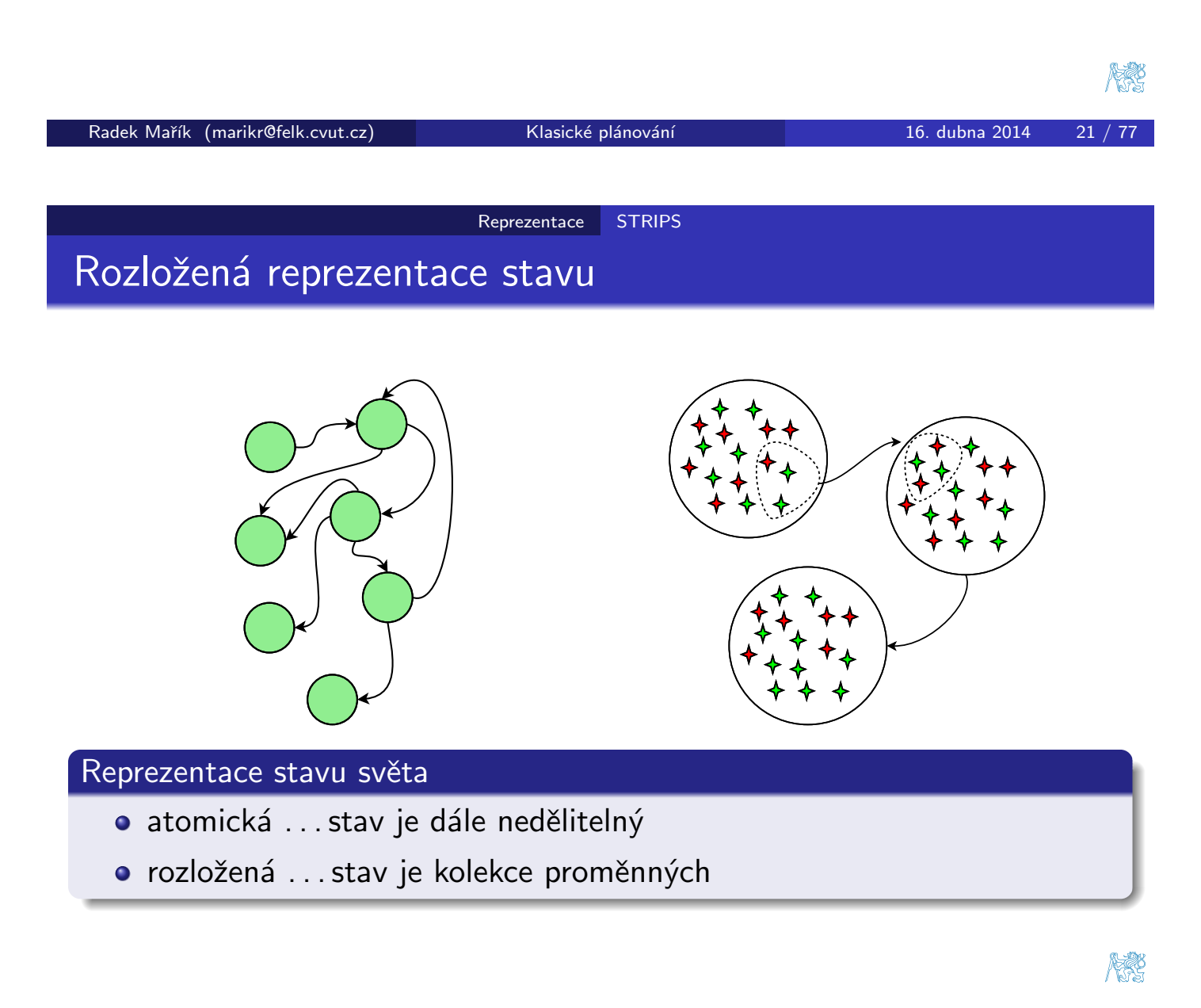

STRIPS - reprezentace stavů [Wic11]

### • Necht $'$   $\mathcal L$  je jazyk prvého řádu

- s konečně mnoha predikátovými symboly,
- s konečným počtem konstatních symbolů,
- a žádnými funkčními symboly

### **• stav STRIPS plánovací domény** je množina základních atomů z  $\mathcal{L}$ :

- (základní) atom p platí ve stavu  $s \Leftrightarrow p \in s$
- $\bullet\,$  s splňuje množinu (základních) literálů  $g$  (s  $\models$  g), jestliže
	- každý pozitivní literál v  $g$  je v s

 $belong(crance<sub>1</sub>, loc<sub>1</sub>),$ 

adjacent $(\mathit{loc}_1, \mathit{loc}_2),$ adjacent $(\mathit{loc}_2, \mathit{loc}_1),$ 

 $empty(c$ rane $_1),$ 

 $occupied(loc_2),$ unloaded $(r_1)\}$ 

 $at(r_1,loc_2),$ 

• každý negativní literál v  $g$  není v s

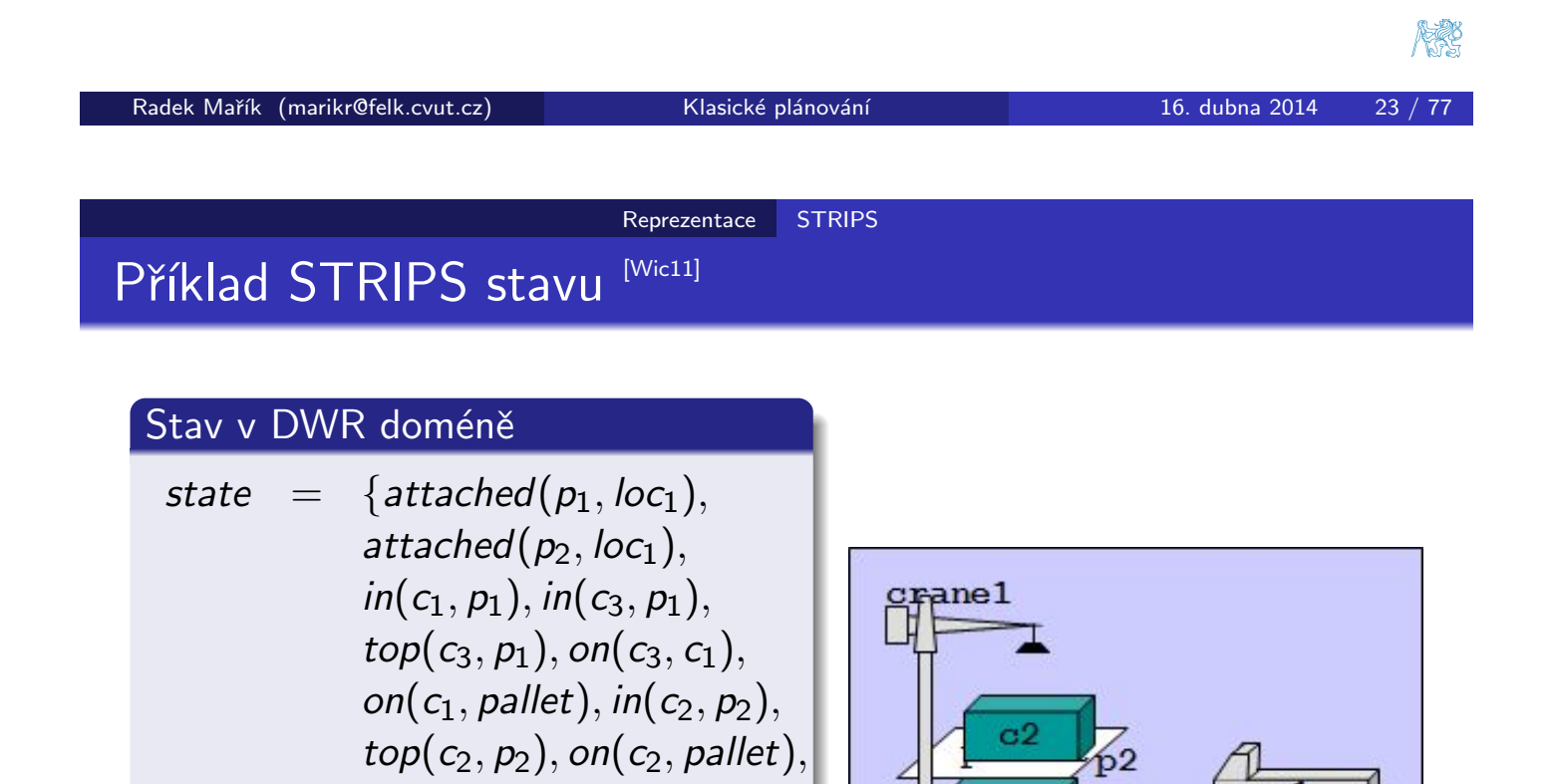

 $_{c3}$ 

 $_{\rm c1}$ 

 $1<sub>oc1</sub>$ 

<span id="page-9-0"></span>

 $1<sub>0</sub> <sub>0</sub>$ 

# STRIPS - reprezentace operátorů a akcí Mic11]

- **· plánovací operátor** STRIPS plánovací domény je trojice
	- $\bullet \ o = (name(o), precond(o), effects(o)),$ 
		- $\bullet$  kde jméno operátoru name(o)
		- $\bullet$  je syntaktický výraz tvaru  $n(x_1, \ldots, x_k)$ ,
		- kde  $n$  je (jednoznačný) symbol
		- $\bullet$  a  $x_1, \ldots, x_k$  jsou všechny proměnné,
		- · které se vyskytují v o, a
	- vstupní podmínky *precond*( $o$ ) a efekty effects( $o$ ) operátoru jsou množiny literálů.
- akce STRIPS plánovací domény je uzavřená instance plánovacího operátorů.

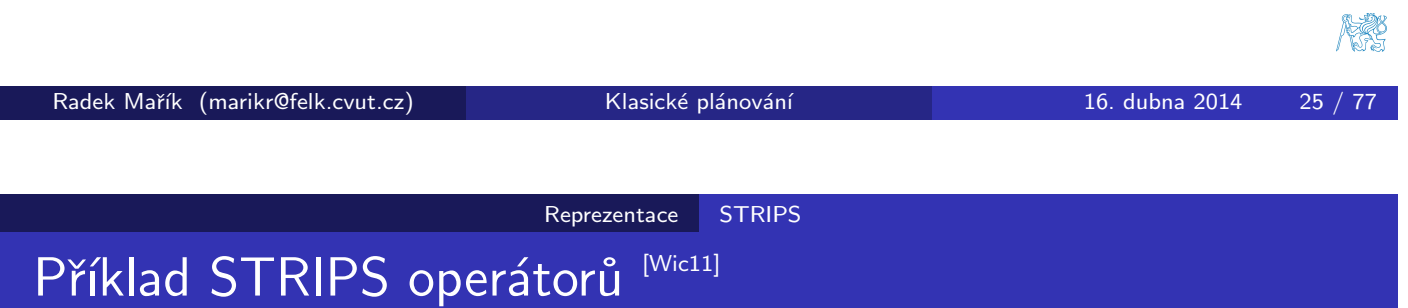

- move $(r, l, m)$ 
	- $\bullet$  robot r se přesune z místa l do sousedního místa m
	- pre[cond:](#page-10-0)  $adjacent(1, m)$  $adjacent(1, m)$  $adjacent(1, m)$ ,  $at(r, l)$ ,  $\neg occupied(m)$
	- **effects:**  $at(r, m)$  $at(r, m)$ , occu[pied](#page-33-1) $(m)$ ,  $\neg$ occupied $(l)$ ,  $\neg$ at $(r, l)$
- $\bullet$  load(k, l, c, r)
	- $\bullet$  jeřáb k na místě l naloží kontejner c na robot r
	- precond: belong $(k, l)$ , holding $(k, c)$ , at $(r, l)$ , unloaded $(r)$
	- **effects:** empty(k),  $\neg$ holding(k, c), loaded(r, c),  $\neg$ unloaded(r)
- $\bullet$  put(k, l, c, d, p)
	- $\bullet$  jeřáb k na místě l položí kontejner c na d v svazku p
	- precond: belong $(k, l)$ , attached $(p, l)$ , holding $(k, c)$ , top $(d, p)$
	- effects:  $\neg holding(k, c), empty(k), in(c, p), top(c, p), on(c, d), \neg top(d, p)$

<span id="page-10-0"></span>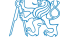

#### Reprezentace STRIPS

Aplikovatelnost a přechody mezi stavy [Wic11]

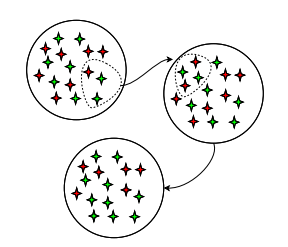

- $\bullet$  Necht<sup>'</sup> L je množina literálů
	- $L^{+}$  je množina atomů, které jsou pozitivní literály v L,
	- $L^-$  je množina všech atomů, jejichž negace jsou v L
- $\bullet$  Necht  $a$  je akce a  $s$  je stav.
- Potom a je aplikovatelná v s  $\Leftrightarrow$ :
	- precond  $^+(a) \subseteq s$ ; a
	- precond<sup>-</sup>(a) ∩  $s == \{\}$
- · Stavová přechodová funkce y pro akci aplikovatelnou ve stavu s je definována jako:
	- $y(s, a) = (s \text{effects}^-(a)) \cup \text{effects}^+(a)$

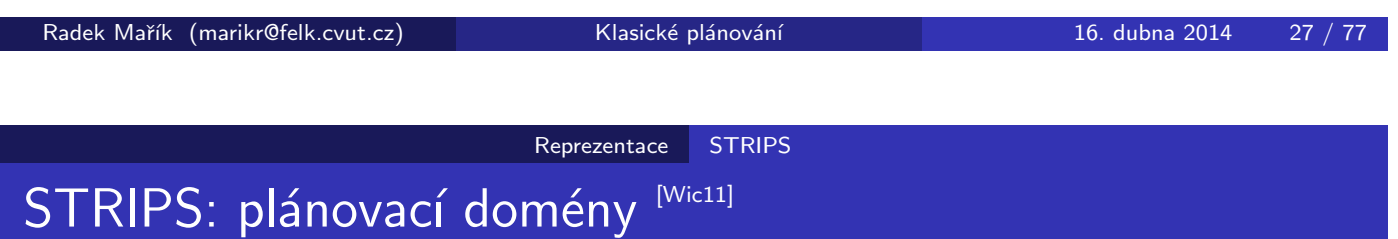

- Necht $'$   $\mathcal L$  je jazyk prvého řádu bez funkcí.
- **STRIPS plán[o](#page-33-1)vací doména** na  $\mathcal{L}$  omezený stavově-přechodový systém  $\Sigma = (S, A, \gamma)$  takový, že:
	- · Sje množina STRIPS stavů, tj. množina uzavřených atomů,
	- $\bullet$  A je množina uzavřených instancí nějakých STRIPS plánovacích operátorů O
	- $\bullet\;$  y :  $S\times A\rightarrow S$  kde
		- y $(s,a) = (s \mathit{effects}^-(a)) \cup \mathit{effects}^+(a)$ , jestliže  $a$  je aplikovatelná v  $s$
		- $y(s, a)$  = nedefinovaná jinak
	- $\bullet$  S je uzavřená v rámci y

<span id="page-11-0"></span>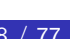

燃

#### Reprezentace STRIPS

## STRIPS: plánovací úloha [Wic11]

- $\textsf{STRIPS}$  plánovací úloha je trojice  $\mathcal{P} = (\Sigma, s_i, g)$ , kde:
	- $\sum = (S, A, \gamma)$  je STRIPS plánovací doména na daném jazyce prvého ˇr´adu L
	- $s_i$  ∈ S je počáteční stav
	- $g$  je množina uzavřených literálů popisující cíl tak, že množina cílových stavů je

$$
S_g=\{s\in S|s\models g\}
$$

<span id="page-12-0"></span>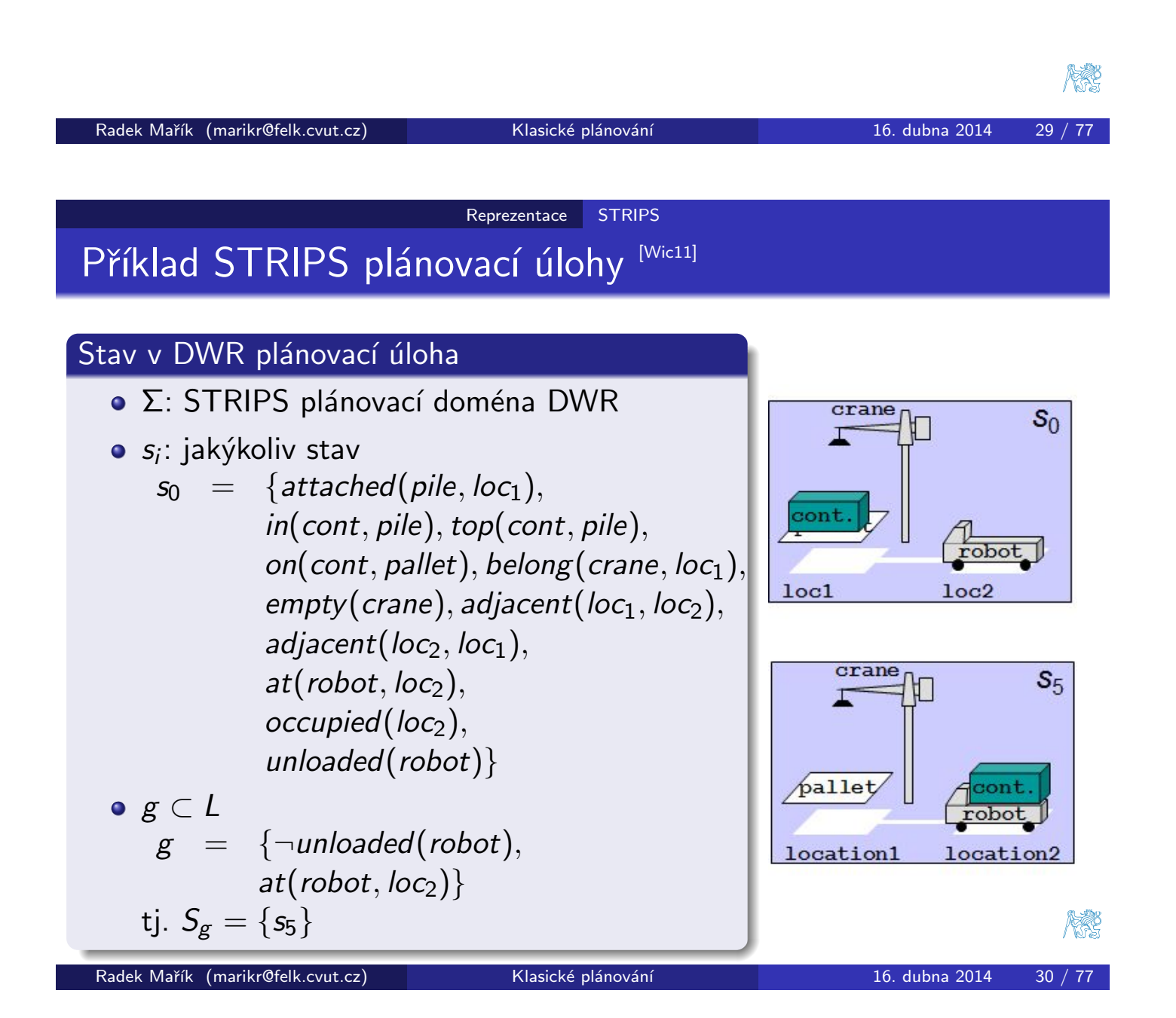

#### Reprezentace PDDL

# Základy PDDL [Wic11]

### Planning Domain Definition Language (PDDL) http://cs-www.cs.yale.edu/homes/dvm/ vlastnosti jazyka (verze 1.x): • základní forma STRIPS akcí · různá rozšíření jako explicitní požadavky · používán k definicím: · plánovacích domén: · požadavků, • typů, · predikátů, · možných operátorů · plánovacích problémů: **o** objekty, · rigidní a průběžné relace, o počáteční situace,  $\bullet$  popis cíle. o dnes již verze 3.x Radek Mařík (marikr@felk.cvut.cz) Klasické plánování 16. dubna 2014 32 / 77

Reprezentace PDDL

# Plánovací doména "Opice"

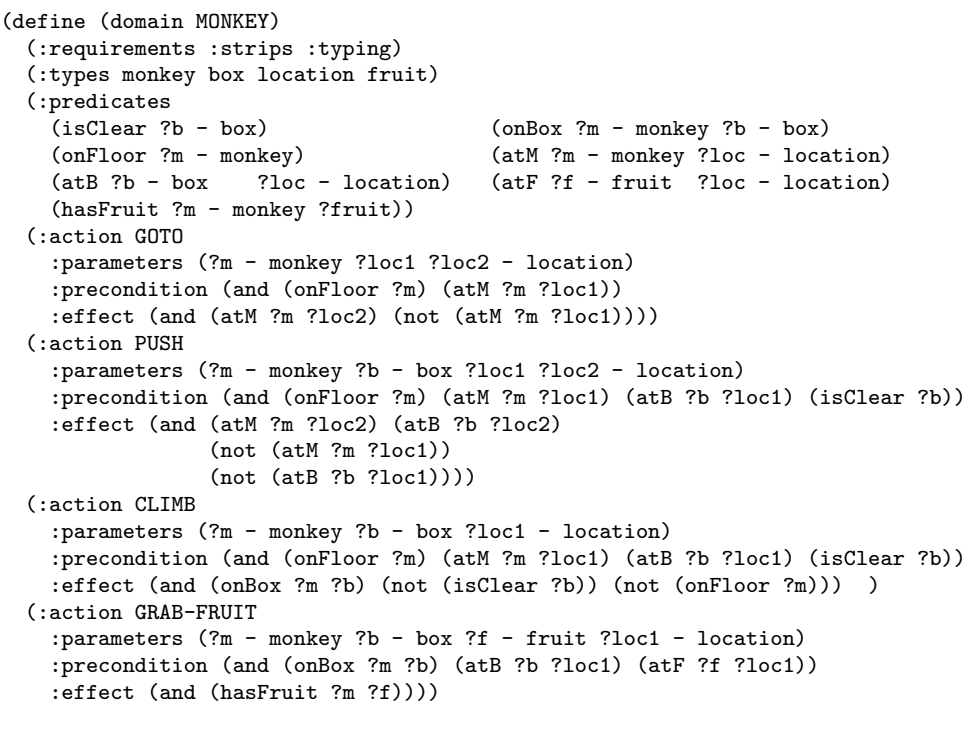

<span id="page-13-0"></span>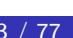

## Plánovací problém "Opice"

```
(define (problem MONKEY1)
  (:domain MONKEY)
  (:objects monkeyJudy - monkey
             bananas - fruit
             boxA - box
             locX locY locZ - location)
  (:init (and
    (onFloor monkeyJudy)
    (atM monkeyJudy locX)
    (atB boxA locY)
    (atF bananas locZ)
    (isClear boxA)
    )
  )
  (:goal (and (hasFruit monkeyJudy bananas))
)
\mathcal{L}Radek Mařík (marikr@felk.cvut.cz) Klasické plánování a neboli 16. dubna 2014 34 / 77
```
Reprezentace PDDL

Reprezentace PDDL

# Řešení plánovacího problému "Opice"

```
Begin plan
1 (goto monkeyjudy locx locy)
2 (push monkeyjudy boxa locy locz)
3 (climb monkeyjudy boxa locz)
4 (grab-fruit monkeyjudy boxa bananas locz)
End plan
```
# STRIPS reprezentace - příklad

- o pocatecni stav: start
- cil: writeValue(a, 3)
- $\bullet$  akce:

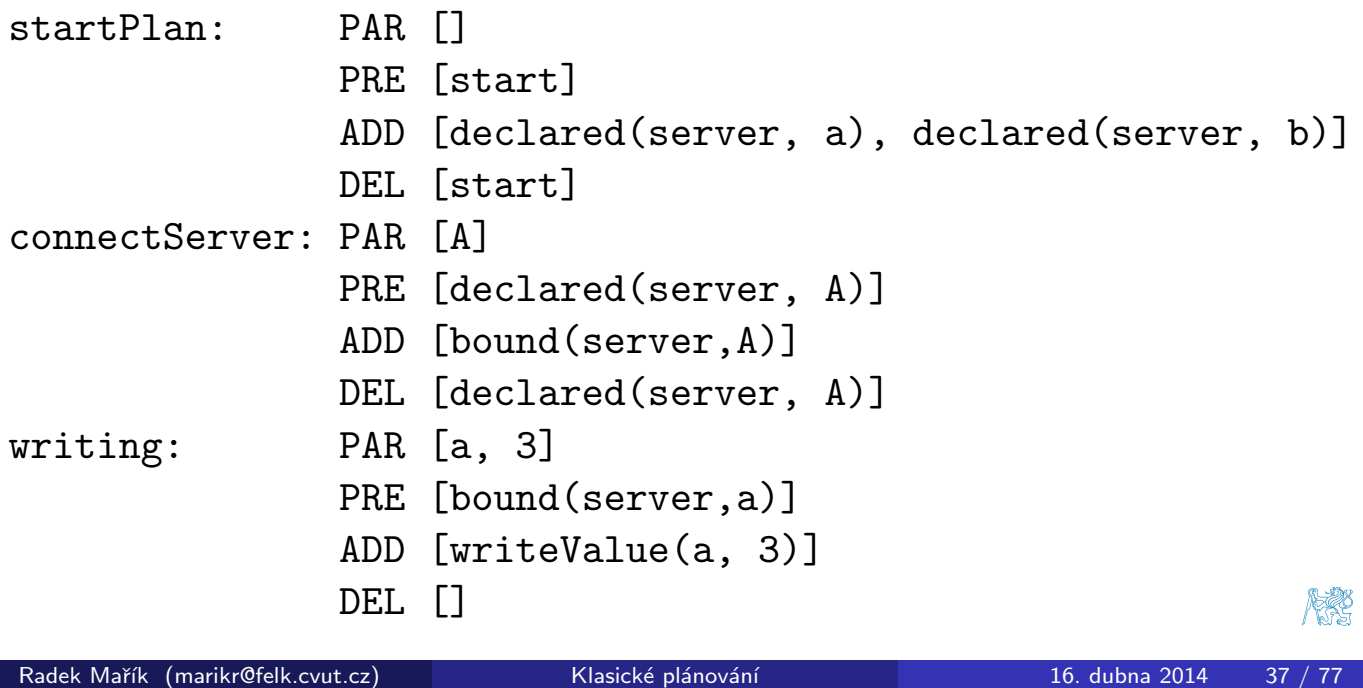

Metody plánování **Logika a prohledávání** 

# Výsledek příkladu

- $\bullet$  cíl: writeValue(a,3);
- · výsledná sekvence:
	- **1** start
	- 2 connectServer(a)
	- $3$  writing(a, 3)

<span id="page-15-0"></span>冷や

#### Metody plánování Logika a prohledávání

## Plánování - hledání logických formulí do hloubky

```
% Depth first search
% ==================
depthFirstSearch(AnsPath) :-
  initialState(Init),
  depthFirst([Init], AnsPath).
depthFirst([S|_], [S]) :-
  finalState(S), !.
depthFirst([S|Path], [S|AnsPath]) :-
  extend([S|Path], S1),
  depthFirst([S1, S |Path], AnsPath).
extend([S|Path], S1) :-
  nextState(S, S1),
  not(memberState(S1, [S|Path])).
memberState(S, Path) :-
  member(S,Path).
Radek Mařík (marikr@felk.cvut.cz) Klasické plánování a na na holi 16. dubna 2014 39 / 77
```
Metody plánování **Logika a prohledávání** 

## Plánování - specifikace úlohy v Prologu

```
% Farmer, Wolf, Goat, Cabbage
% ===========================
initialState([n,n,n,n]).
finalState([s,s,s,s]).
nextState(S, S1) :- move(S, S1), safe(S1).move([F, W, G, C], [F1, W, G, C]) :- cross(F, F1).move([F, F, G, C], [F1, F1, G, C]) :- cross(F, F1).move([F, W, F, C], [F1, W, F1, C]) :- cross(F, F1).move(F, W, G, F], [F1, W, G, F1]) :- cross(F, F1).safe([F, W, G, C]) :- F=G, !; F=W, F=C.cross(n,s).
cross(s,n).
\frac{9}{6} -------
t1(AnsPath) :- depthFirstSearch(AnsPath).
```
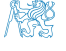

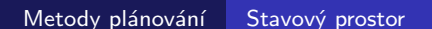

## Prohledávání stavového prostoru Mic11]

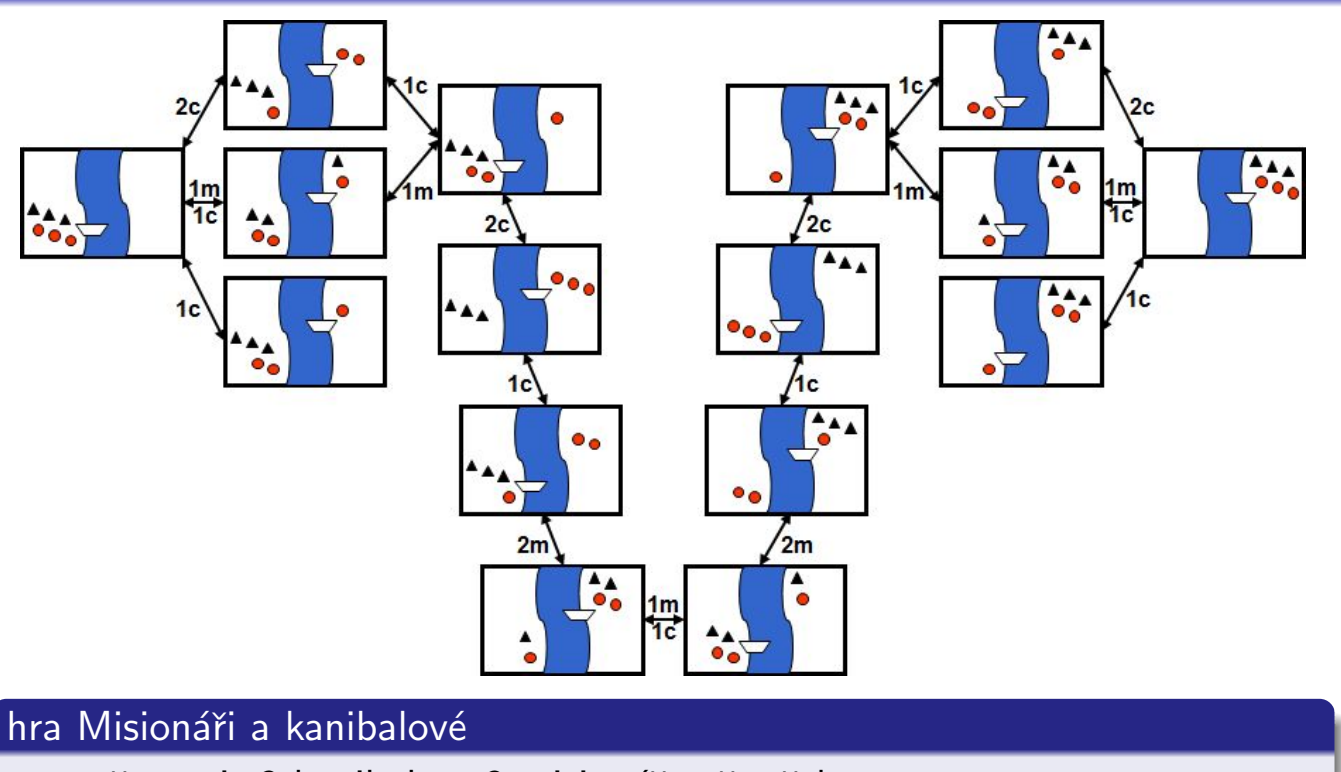

- přepravit 3 kanibaly a 3 misionáře přes řeku
- jakmile je někde více kanibalů než misionářů, jsou misionáři sněděni

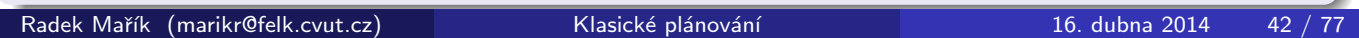

Metody plánování Stavový prostor

Plánování ve stavovém prostoru Mic11]

#### Myšlenka:

- · aplikace standardních prohledávacích algoritmu
	- · do šířky,
	- do hloubky,
	- $A^*$ , atd.
- k řešení plánovací úlohy
	- prohledavaný prostor je podmnožina stavového prostoru
	- uzly odpovídají stavům světa
	- · hrany korespondují přechodům mezi stavy
	- · cesta v prohledávaném prostoru odpovídá plánu

<span id="page-17-0"></span>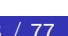

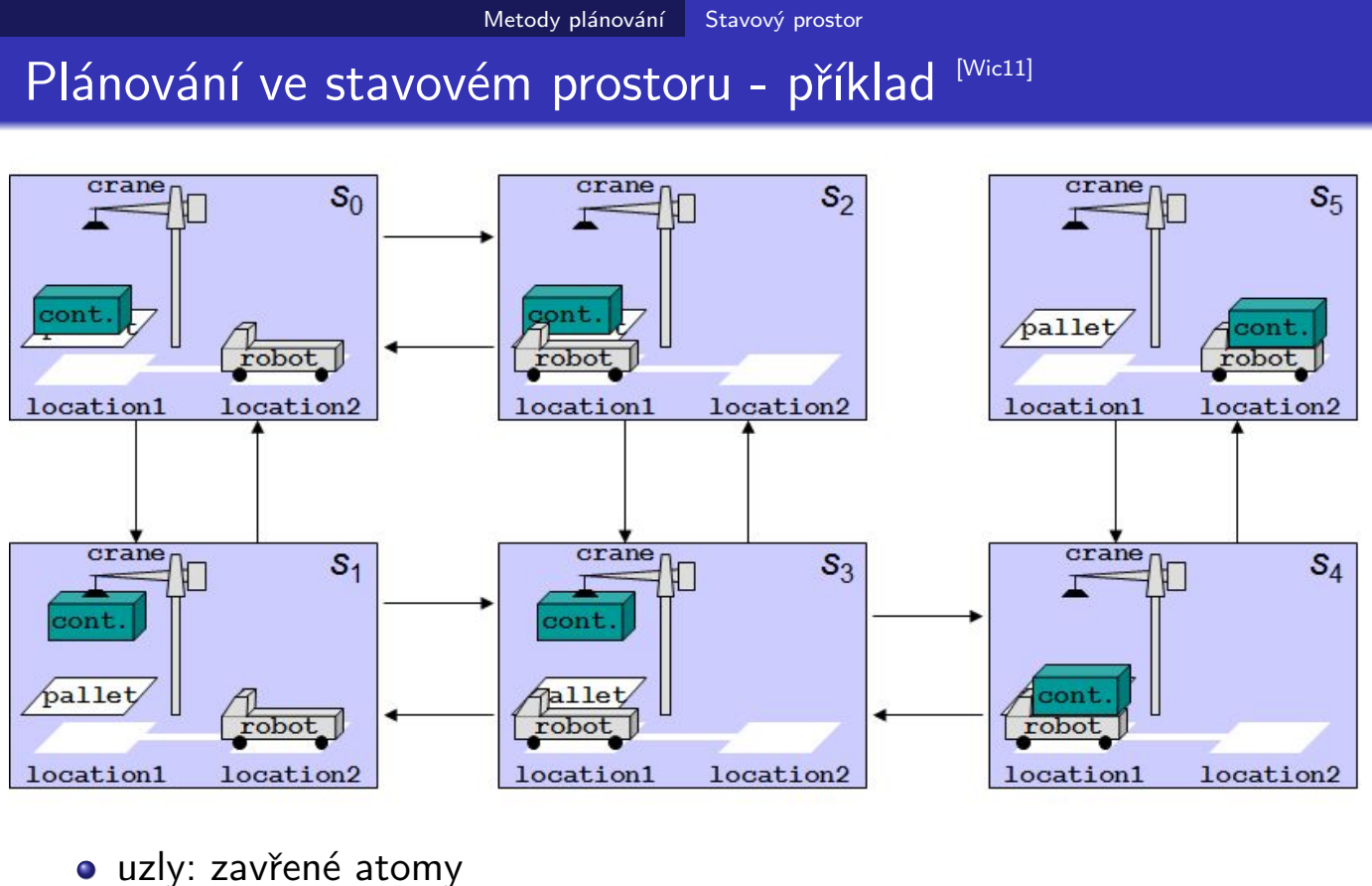

- 
- · hrany: akce (uzavřené instance operátorů)

```
Radek Mařík (marikr@felk.cvut.cz) Klasické plánování a v 16. dubna 2014 44 / 77
```
Metody plánování Stavový prostor

Progresivní hledání<sup>[Wic11]</sup>

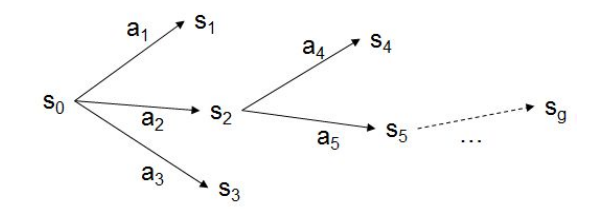

- **1** Forward-search $(O, s_0, g)$ 
	- $\bullet$  s  $\leftarrow$  s<sub>0</sub>
	- **2**  $\pi \leftarrow$  the empty plan
	- <sup>3</sup> loop
		- **1** jestliže  $s \models g$ , potom vrat<sup>'</sup>  $\pi$
		- **2**  $E$  ← {a|a je uzavřená instance operátoru  $\in$  O a *precond*(a) je pravdivá v s}
		- **3** jestliže  $E == \emptyset$ , potom vrať FAILURE
		- 4 nedeterministicky vyber akci  $a \in E$
		- **5**  $s \leftarrow \gamma(s, a)$
		- 6  $\pi \leftarrow \pi.a$

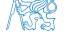

燃

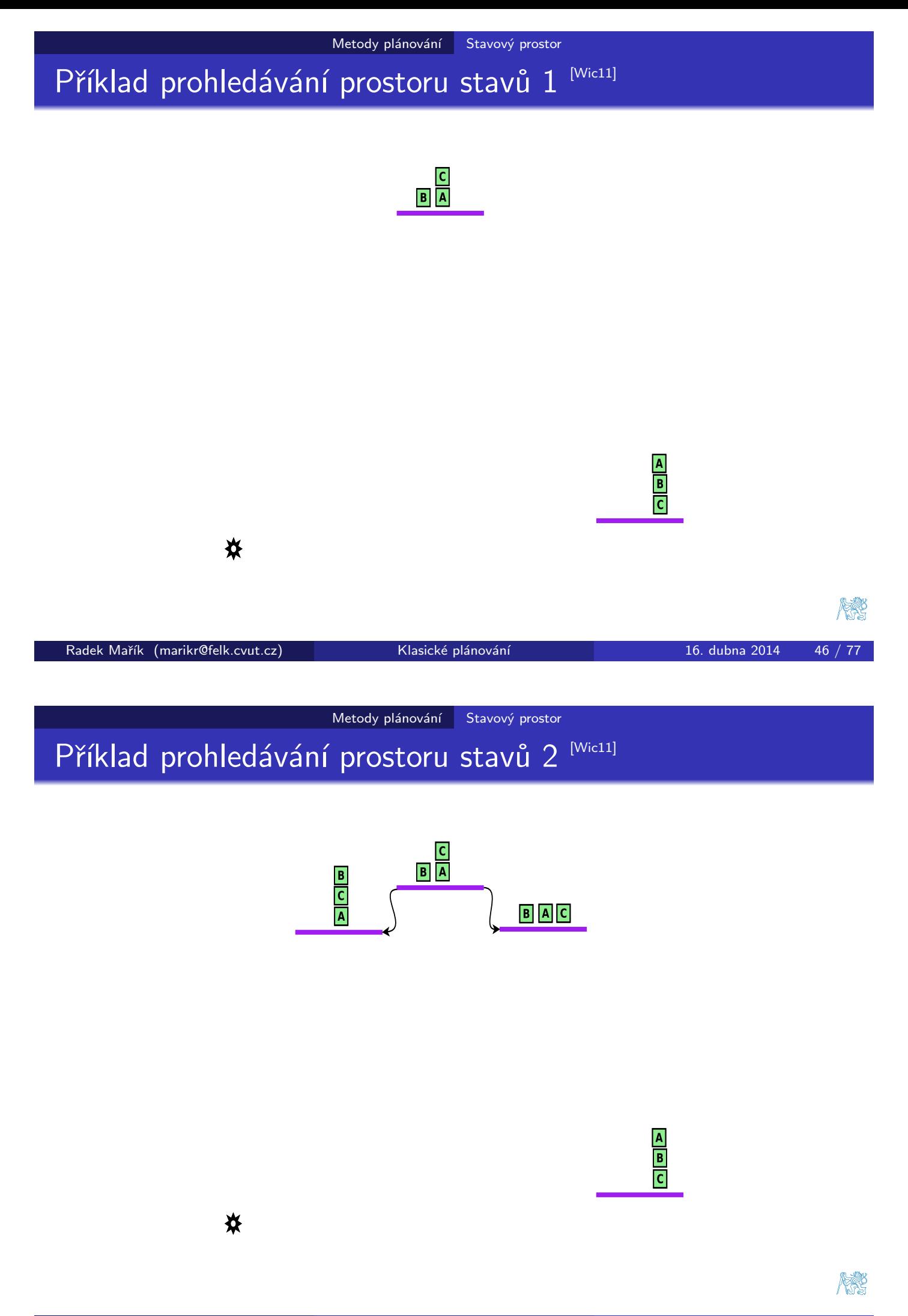

# Příklad prohledávání prostoru stavů 3 Mic11]

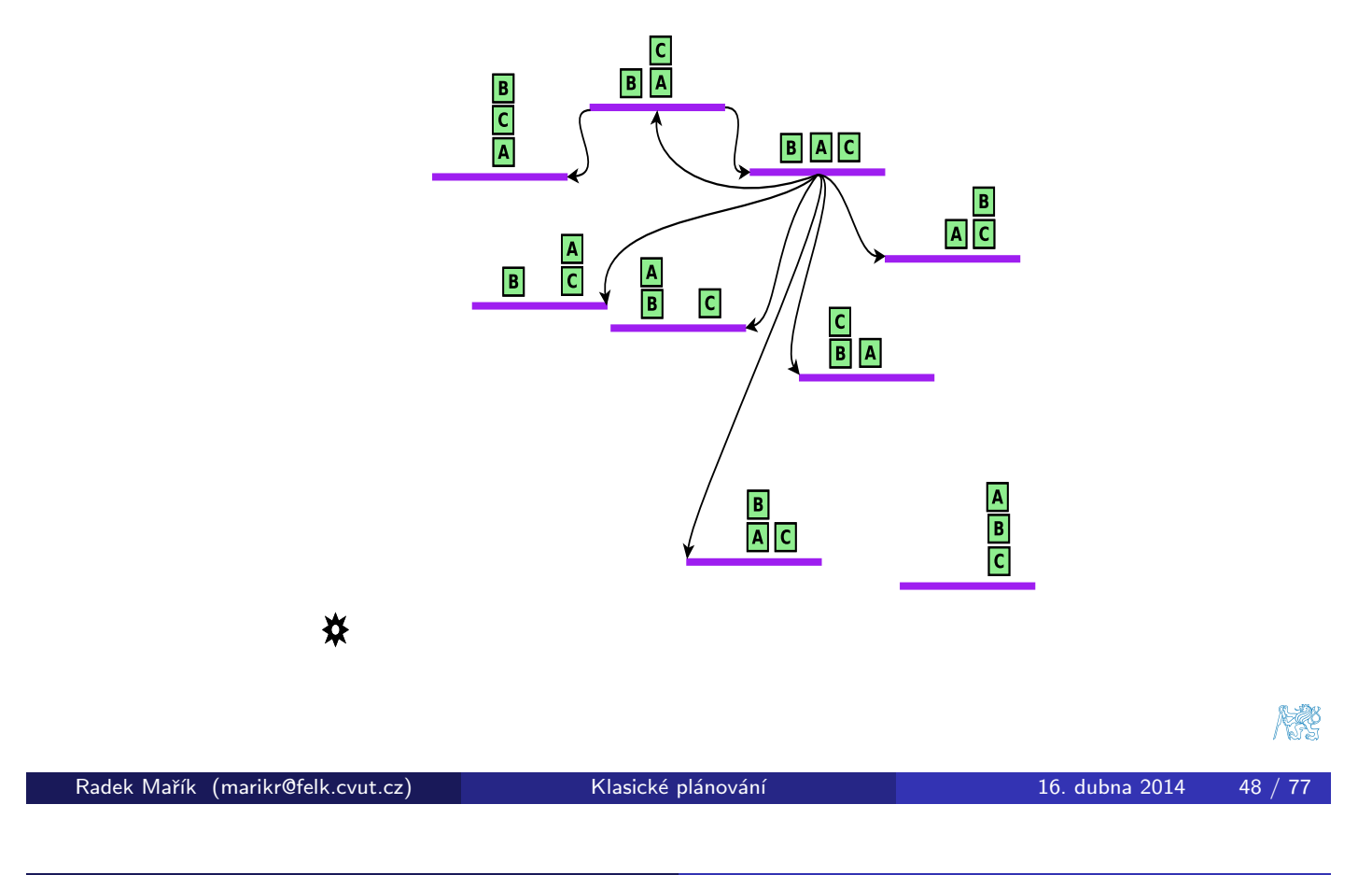

Metody plánování Stavový prostor

# Příklad prohledávání prostoru stavů 4 Mic11]

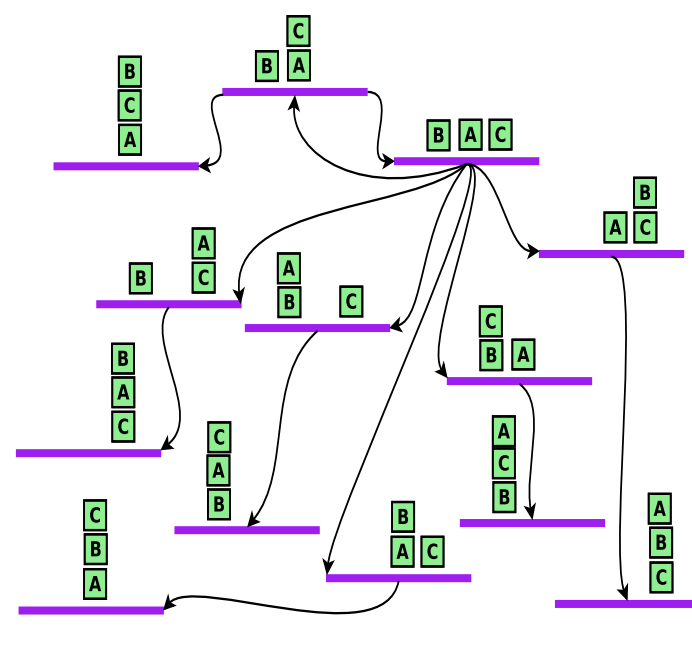

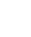

☀

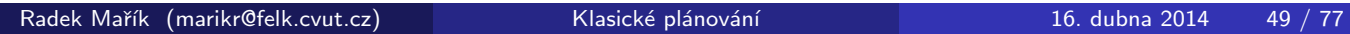

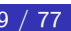

燃

# Příklad prohledávání prostoru stavů 5 Mic11]

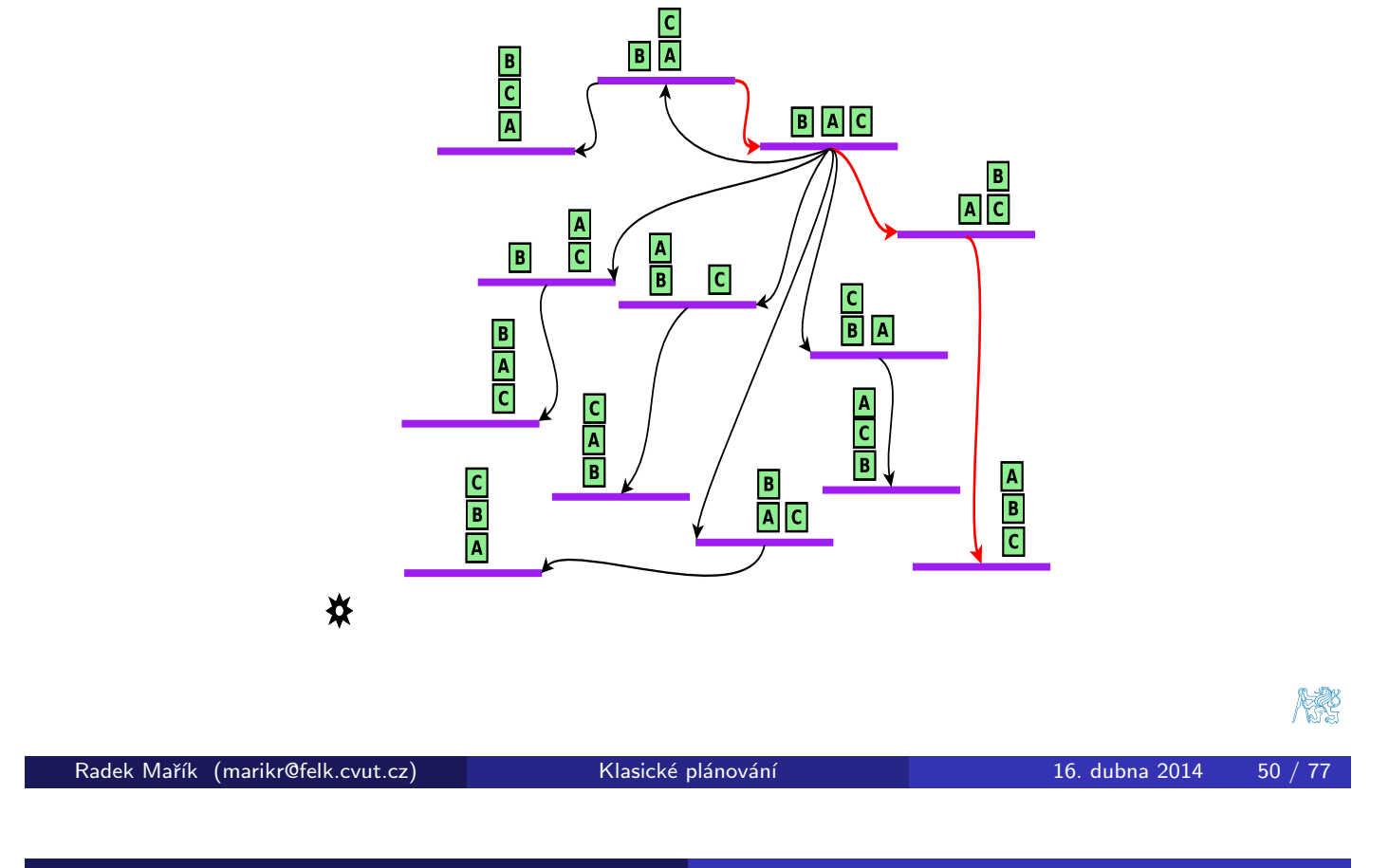

Metody plánování Stavový prostor

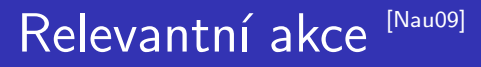

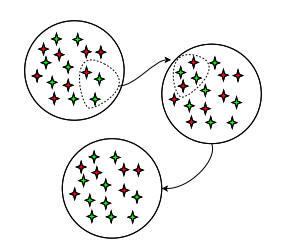

- Nechť  $\mathcal{P} = (\Sigma, s_i, g)$  je STRIPS plánovací úloha.
- Akce a je relevantní pro cíl  $g$ , jestliže
	- $\bullet$  a způsobí, že alespoň jeden z literálů g je pravdivý
		- $g \cap$  effects(a)  $\neq \emptyset$
	- $\bullet$  a nezpůsobí, že ani jeden z literálů g je nepravdivý
		- $g^+\cap$  effects $^{-}($ a $)=\emptyset \bigwedge g^{-}\cap$  effects $^{+}($ a $)=\emptyset$
- Regresní množina cíle g pro relevatní akci  $a \in A$  je:
	- $\gamma^{-1}(g,a) = (g-\textit{effects}(a)) \cup \textit{precond}(a)$

**MARC** 

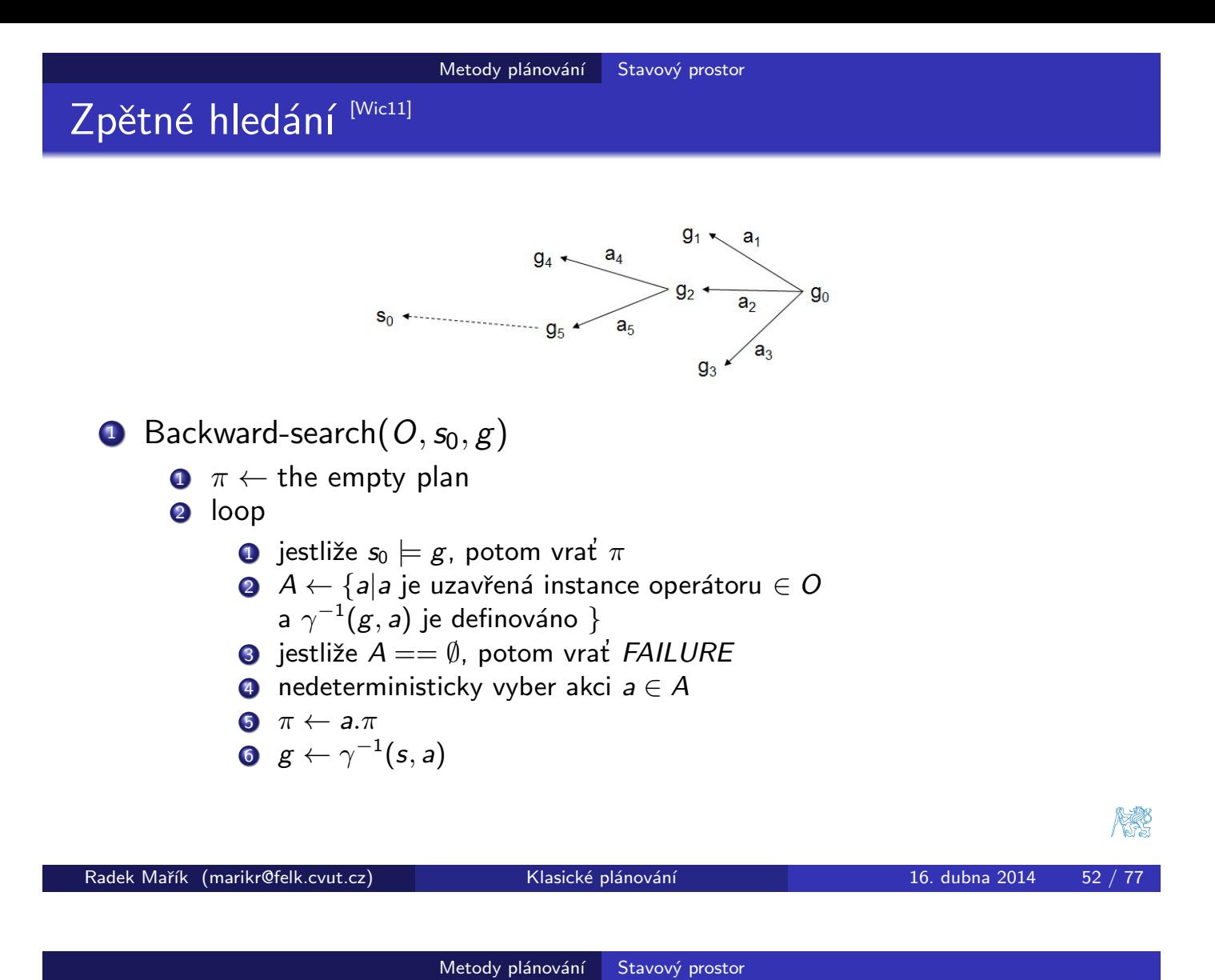

Sussmanova anomálie

• interakce podcílů, jejichž řešení se musí proložit, aby je bylo možné splnit současně,

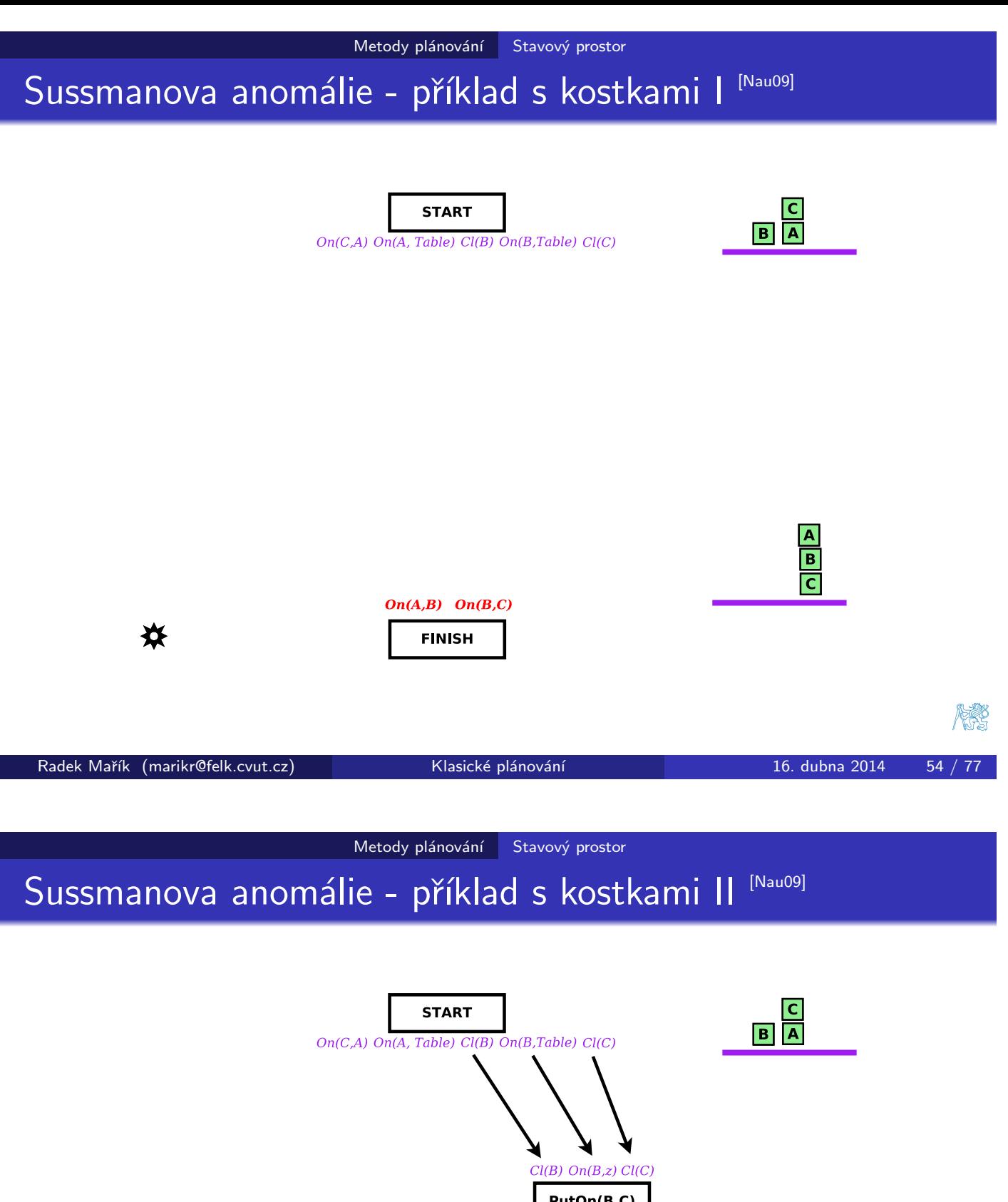

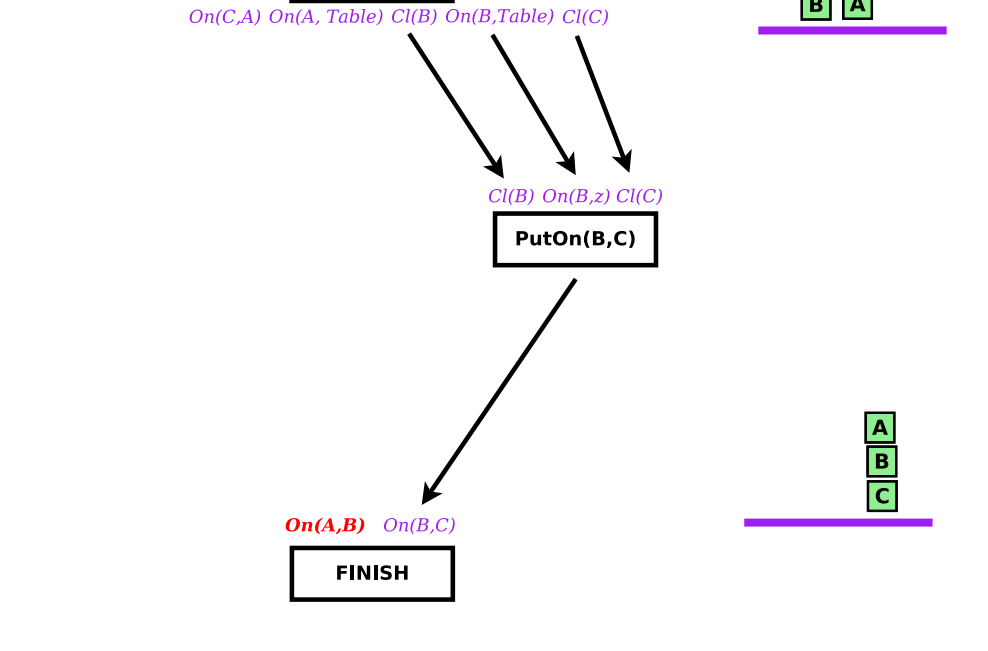

✖

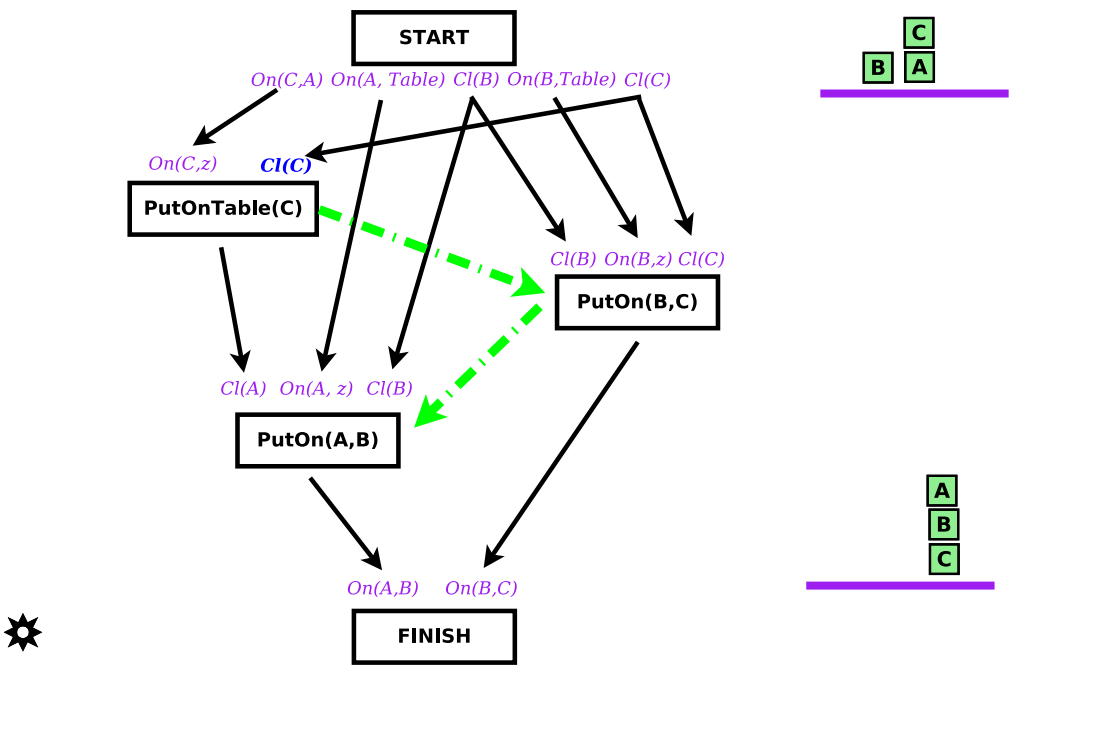

Sussmanova anomálie - příklad s kostkami IV [Nau09]

Metody plánování Stavový prostor

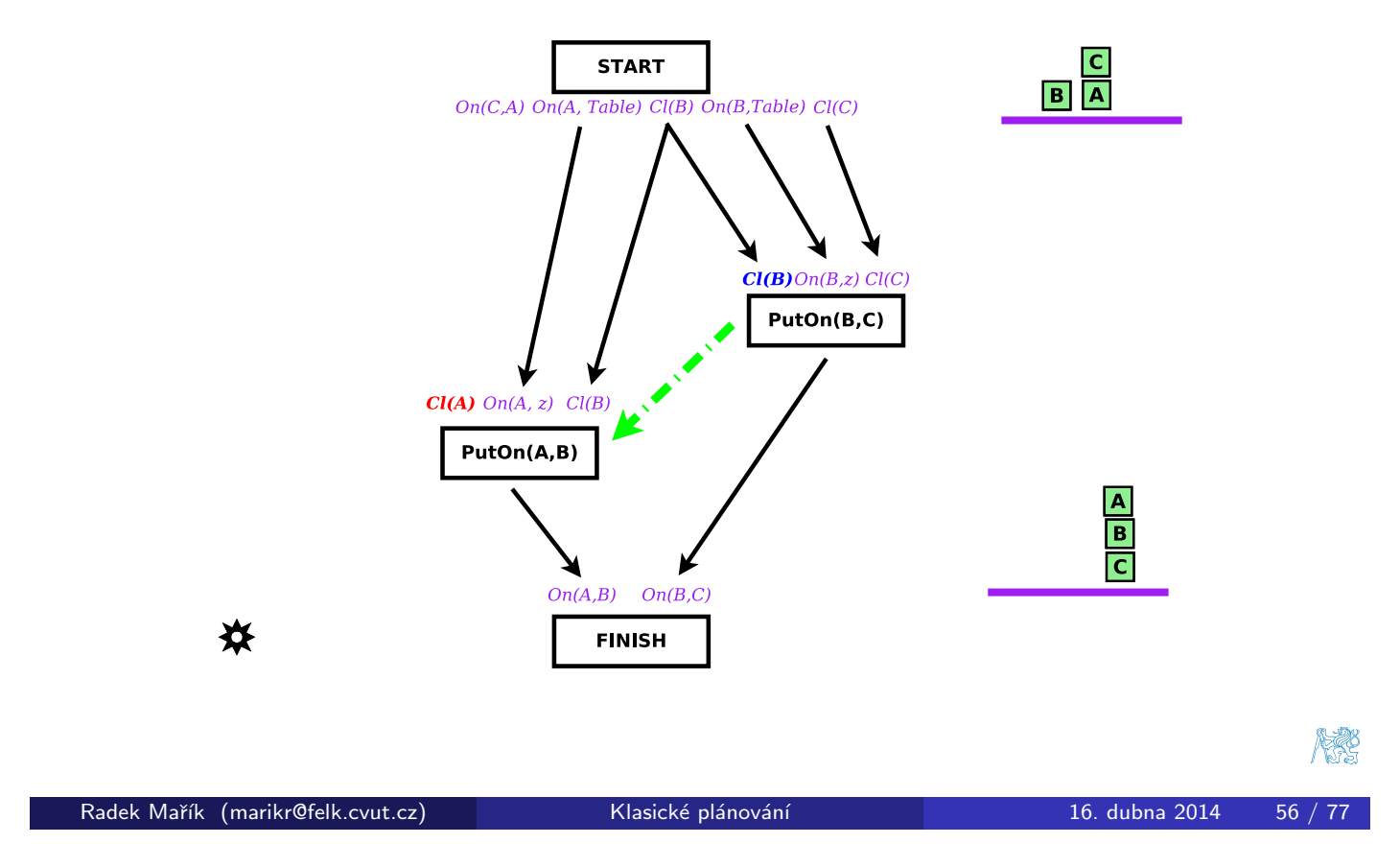

Sussmanova anomálie - příklad s kostkami III [Nau09]

Metody plánování Stavový prostor

# Prohledávání prostoru stavů vs. plánů Mic11]

### prohledávání stavového prostoru

**•** prohledávání grafu, jehož uzly reprezentují stavy světa

#### prohledávání prostoru plánů

- **•** prohledávání grafu, jehož uzly reprezentují částečné plány
- uzly: částečně určené plány
- hrany: operace zjemnění plánů
- · řešení: částečně uspořádané plány
- · částečný plán:
	- podmožina akcí
	- podmnožina organizační struktury
		- · časové uspořádání akcí
		- · zdůvodnění: co akce znamená pro plán
	- $\bullet$  podmnožina vazeb proměnných

Radek Mařík (marikr@felk.cvut.cz) Klasické plánování a strony 16. dubna 2014 59 / 77

Metody plánování Prostor plánů

Plánování v prostoru plánů - omezující podmínky [Nau09]

- podmínka předcházení
	- $\bullet$  $\bullet$  $\bullet$  a musí předcházet b
- **•** vazební podmínka
	- podmínky nerovnosti, např.  $v_1 \neq v_2$  nebo  $v_1 \neq c$
	- podmínky rovnosti a substituce, např.  $v_1 = v_2$  nebo  $v_1 = c$
- kauzální vazby
	- $\bullet$  použij akci a k vytvoření podmínky p potřebné pro akci b

<span id="page-25-0"></span>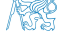

#### Metody plánování Plánovací grafy

## GRAPHPLAN plánovač

- 1997
- · plány jsou reprezentovány pomocí plánovacího grafu,
	- myšlenka je velmi podobná dynamickému programování či řešení toku sití.
- Všechny plány jsou konstruovány souběžně.
	- rozšiřování grafu (dopředný běh)
	- vyhledání plánu (zpětný běh)
- Plánovač udržuje relaci binární vzájemné výlučnosti (mutex) mezi uzly representující aplikované akce a výroky popisující stav.
- · Problém s cyklením odstraněn.
- Nelze používat parametrizované akční schémata (instance).
	- Vytváří obrovský prostor výroků.
- · Existuje řada podpůrných strategií, které podstatně urychlují plánovaní.
- · Implementace jsou schopny zvládnout plány s 50-100 voláními metod do minut.

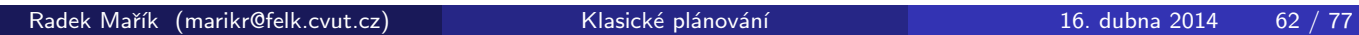

Metody plánování Plánovací grafy

# GraphPlan - plánovací graf

<span id="page-26-0"></span>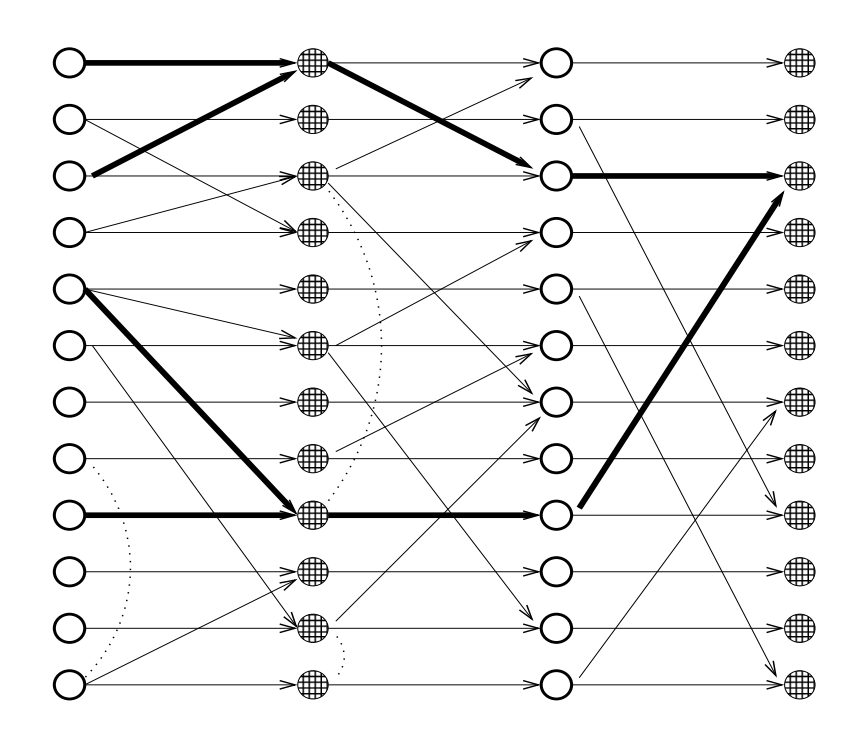

#### Metody plánování Plánovací grafy

## Implementace plánovačů

### Počáteční pokusy

· STRIPS [1971] . . . , první plánovač, zpětné plánovaní dle podmínek akcí

### Prostor stavů/plánů

- · WARPLAN [1973] . . . lineární plánovač, Sussmanova anomálie řešení posouvání akcí
- · PWEAK, TWEAK [1987], UCPOP [1992] ... plánovače s častečným uspořádáním

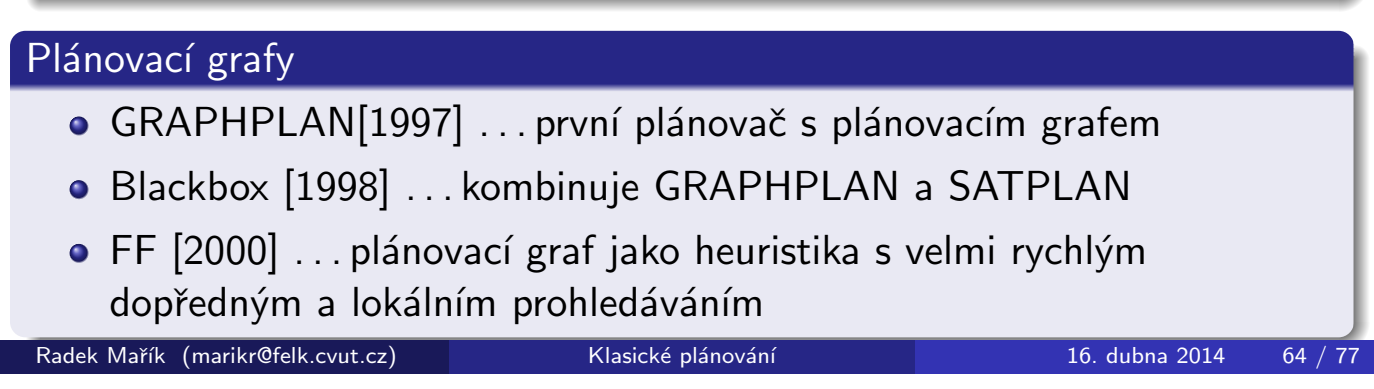

Příloha

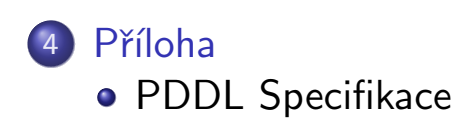

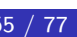

#### Příloha PDDL Specifikace

# PDDL domény [Wic11]

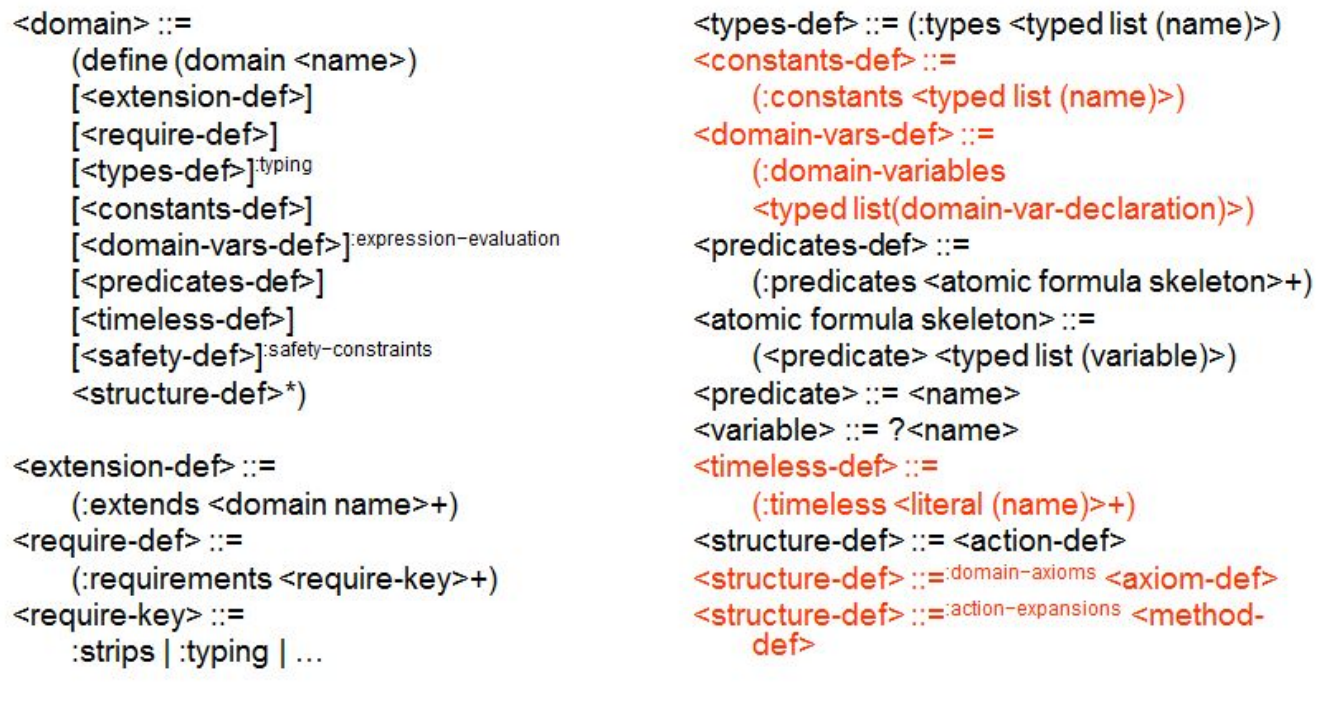

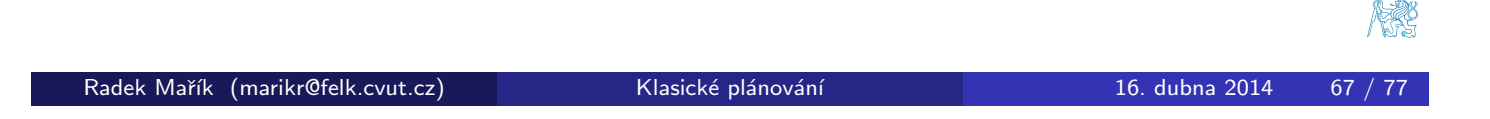

Příloha PDDL Specifikace

PDDL typy [Wic11]

# • PDDL types syntax

 $lt$ typed list  $(x)$ > ::=  $x^*$  $ltyped$  list  $(x)$  :  $=$  typing  $x^*$  - <type> <typed list(x)> <type> ::= <name> <type> ::= (either <type>+) <type> ::= fluents (fluent <type>)

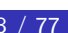

除

# PDDL příklad: DWR typy [Wie11]

(define (domain dock-worker-robot)

```
(:requirements :strips :typing)
```
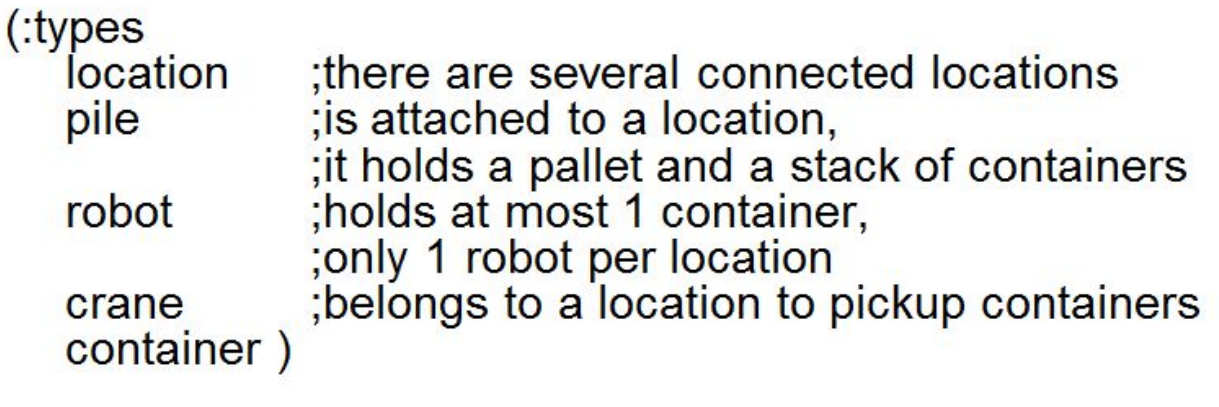

 $\ldots)$ 

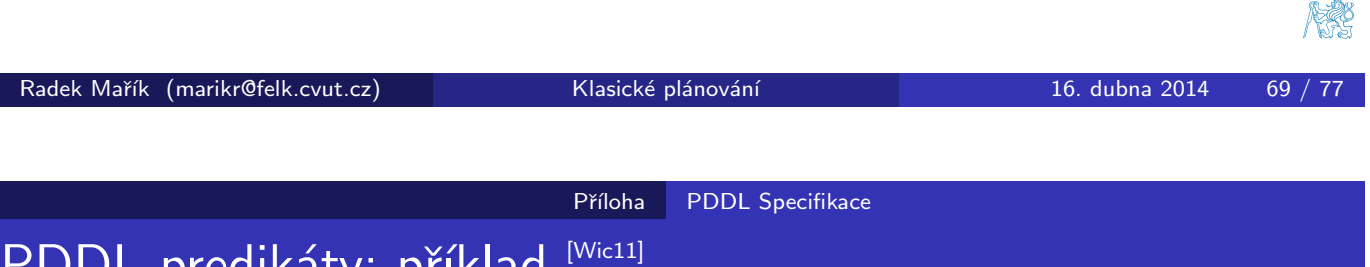

PDDL predikáty: příklad [Wic11]

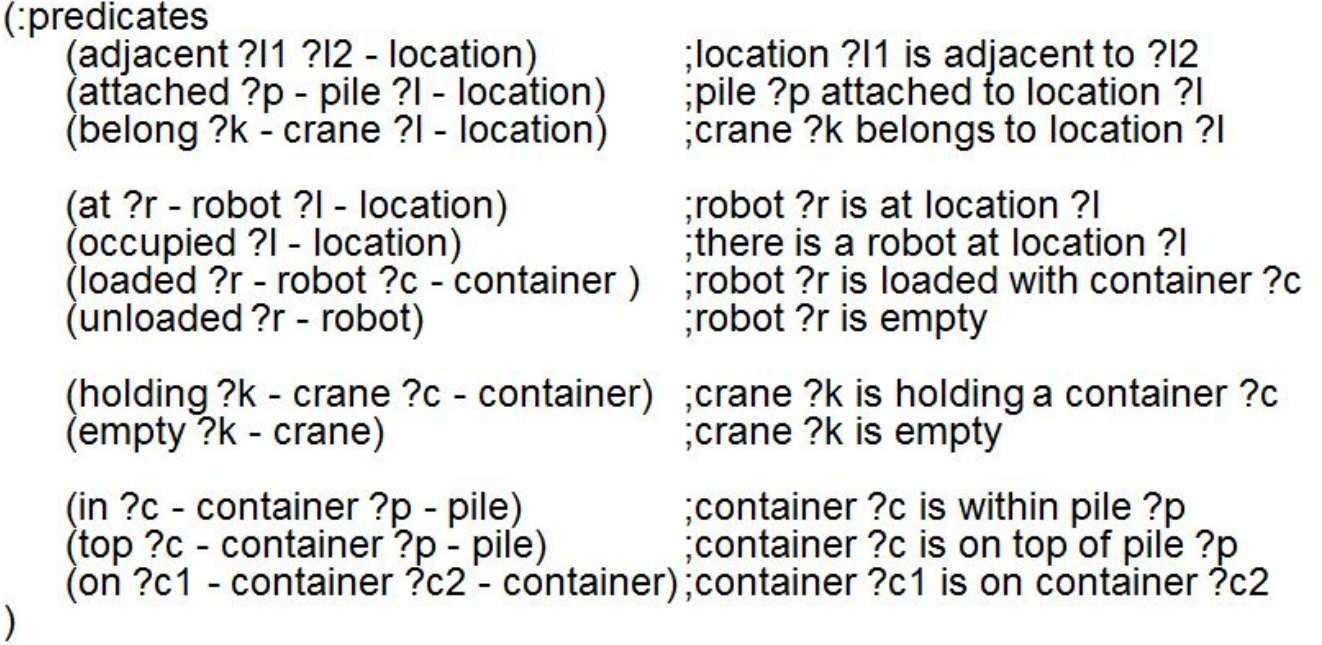

**RESPE** 

## PDDL akce [Wic11]

```
\leq action-def\geq :
   (:action <action functor>
       : parameters (<typed list (variable)>)
       <action-def body>)
\leq action functor \geq \leq \leq name
<action-def body> ::=
   [:vars (<typed list(variable)>)]:existential-preconditions :conditional-effects
   [: precondition \leqGD>]
   [:expansion <action spec>]:action-expansions
   [:expansion :methods] action-expansions
   [:maintain <GD>]:action-expansions
   [:effect <effect>]
   [:only-in-expansions <boolean>]:action-expansions
```
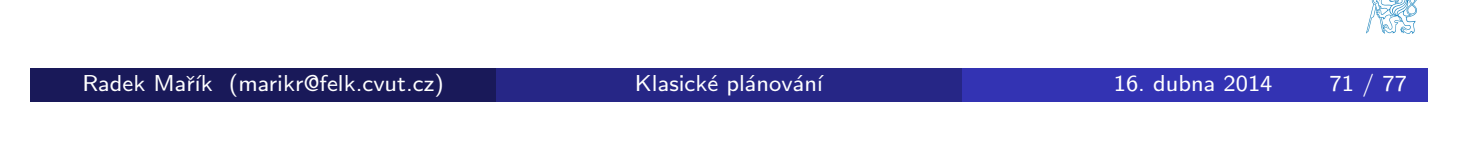

Příloha PDDL Specifikace

PDDL popis cíle [Wic11]

```
\langleGD> ::= \langleatomic formula(term)>
\leGD> ::= (and \leGD><sup>+</sup>)
<GD> ::= <literal(term)>
<GD> ::=:disjunctive-preconditions (or <GD>+)
<GD> ::=:disjunctive-preconditions (not <GD>)
<GD> ::=:disjunctive-preconditions (imply <GD> <GD>)
<GD> ::=:existential-preconditions (exists (<typed list(variable)>)<GD>)
<GD> ::=:universal-preconditions (forall (<typed list(variable)>)<GD>)
\leliteral(t)> ::= \leatomic formula(t)>
\leliteral(t)> ::= (not \leatomic formula(t)>)
<atomic formula(t)> ::= (<predicate> t*)
\leterm>\le = \lename>
```
PDDL efekty<sup>[Wic11]</sup>

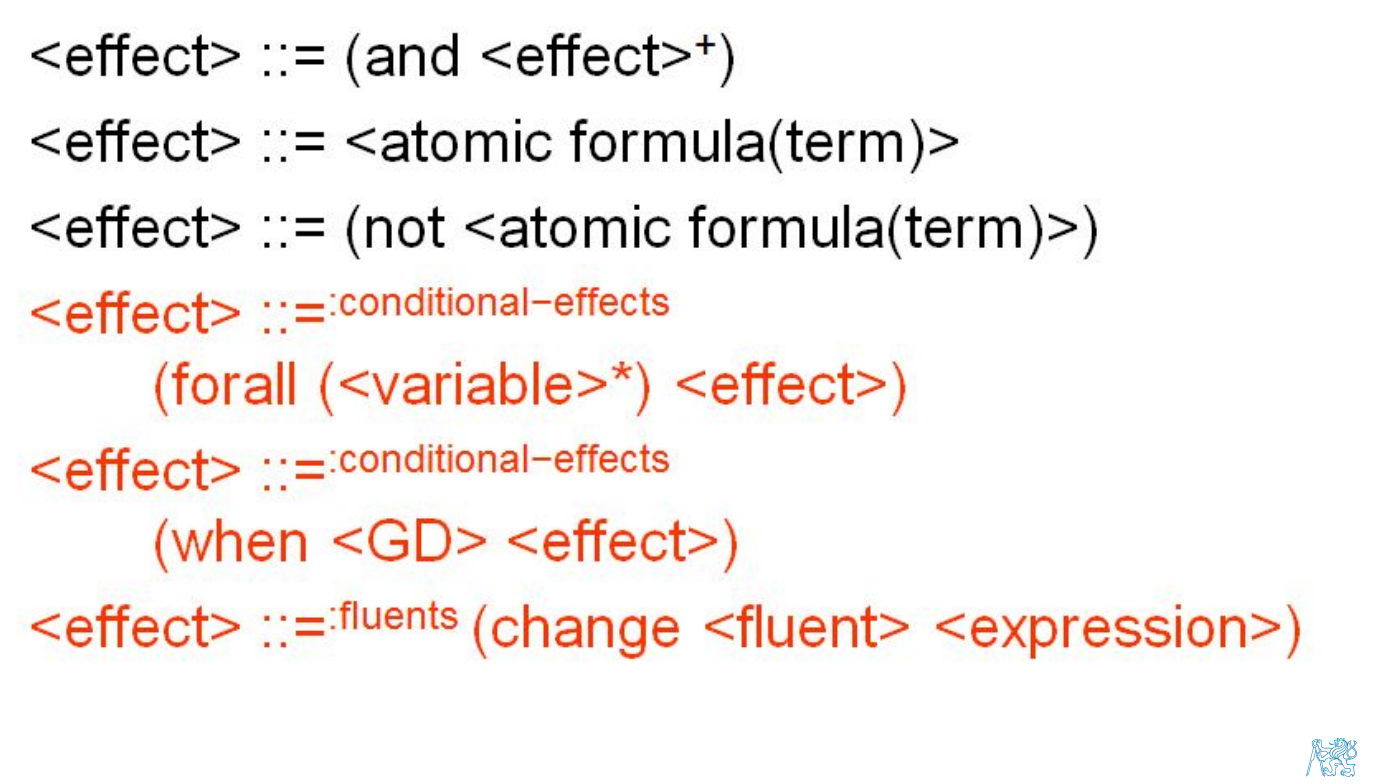

Radek Mařík (marikr@felk.cvut.cz) Klasické plánování a neboli 16. dubna 2014 73 / 77 Příloha PDDL Specifikace PDDL operátor: příklad [Wic11]

 $\therefore$  moves a robot between two adjacent locations

(:action move :parameters (?r - robot ?from ?to - location) :precondition (and (adjacent ?from ?to) (at ?r ?from) (not (occupied ?to))) ∶effect (and (at ?r ?to) (occupied ?to) (not (occupied ?from)) (not (at ?r ?from))))

**REC** 

#### Příloha PDDL Specifikace

## PDDL problém [Wic11]

```
<problem> ::= (define (problem <name>)
      (: domain < name>)
      [<require-def>]
      \sqrt{\sinh^{-1}[<object declaration>]
      \left| \text{<}\right| \text{+}<goal>+
      [ <length-spec> ]<object declaration> ::= (:objects <typed list (name)>)
\leqsituation> ::= (:situation \leqinitsit name>)
<initsit name> ::= <name>
\text{1} \text{1} \text{1} \text{1} \text{1} \text{1} \text{1} \text{1} \text{1} \text{1} \text{1} \text{1} \text{1} \text{1} \text{1} \text{1} \text{1} \text{1} \text{1} \text{1} \text{1} \text{1} \text{1} \text{1} \text{1} \text{1} \text{1} \text{1\leqgoal> ::= (:goal \leqGD>)
<goal> ::= action-expansions (:expansion <action spec(action-term)>)
<length-spec> ::= (:length [(:serial <integer>)] [(:parallel <integer>)])
```
Radek Mařík (marikr@felk.cvut.cz) Klasické plánování a neboli 16. dubna 2014 75 / 77

Příloha PDDL Specifikace

# PDDL problém: DWR příklad [Wic11]

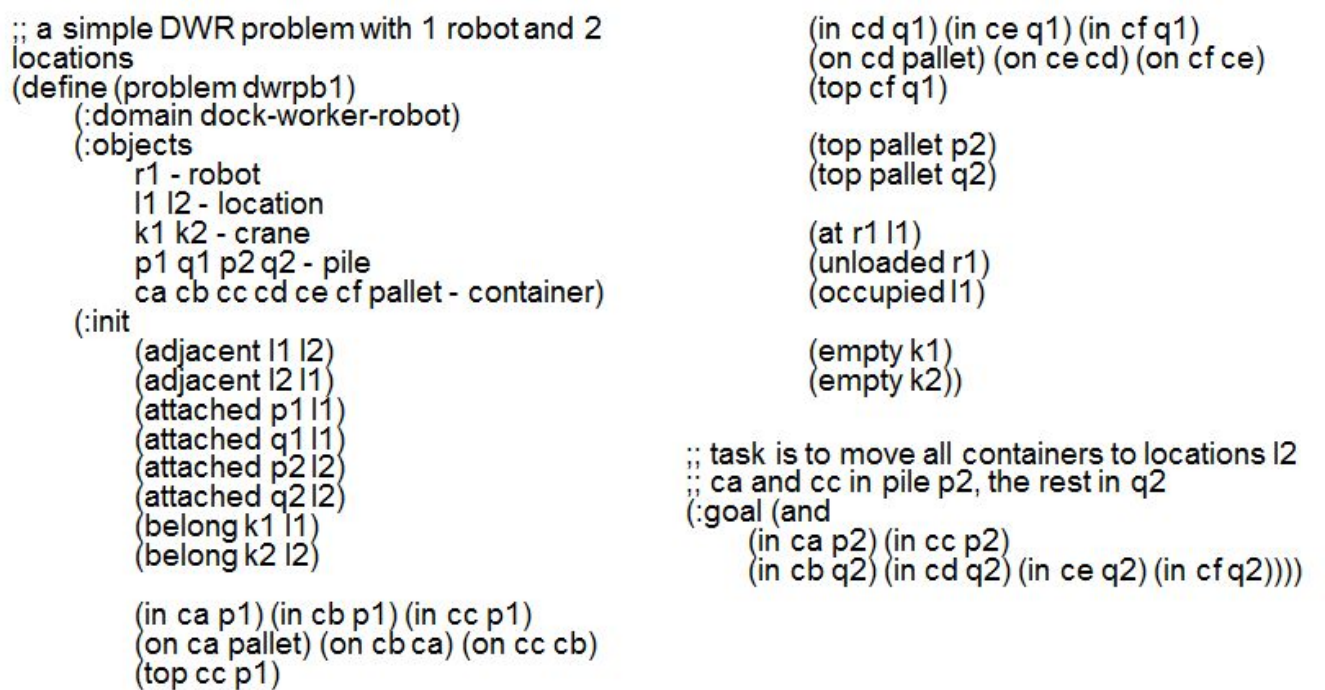

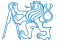

**REC** 

#### Příloha PDDL Specifikace

# Literatura I

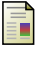

ĥ

F

Dana Nau. CMSC 722, ai planning (fall 2009), lecture notes. http://www.cs.umd.edu/class/fall2009/cmsc722/, 2009.

#### Michal Pechoucek. A4m33pah, lecture notes.

http://cw.felk.cvut.cz/doku.php/courses/a4m33pah/prednasky, February 2010.

#### Gerhard Wickler.

A4m33pah, lecture notes. http://cw.felk.cvut.cz/doku.php/courses/a4m33pah/prednasky, February 2011.

<span id="page-33-1"></span><span id="page-33-0"></span>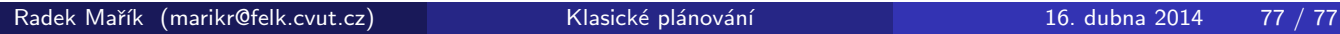